# APUNTES PARA FÍSICA GENERAL I versión:  $1,41$

José Antonio López Rodríguez jose.lopez@ucv.ve

4 de enero de 2014

# ´ Indice general

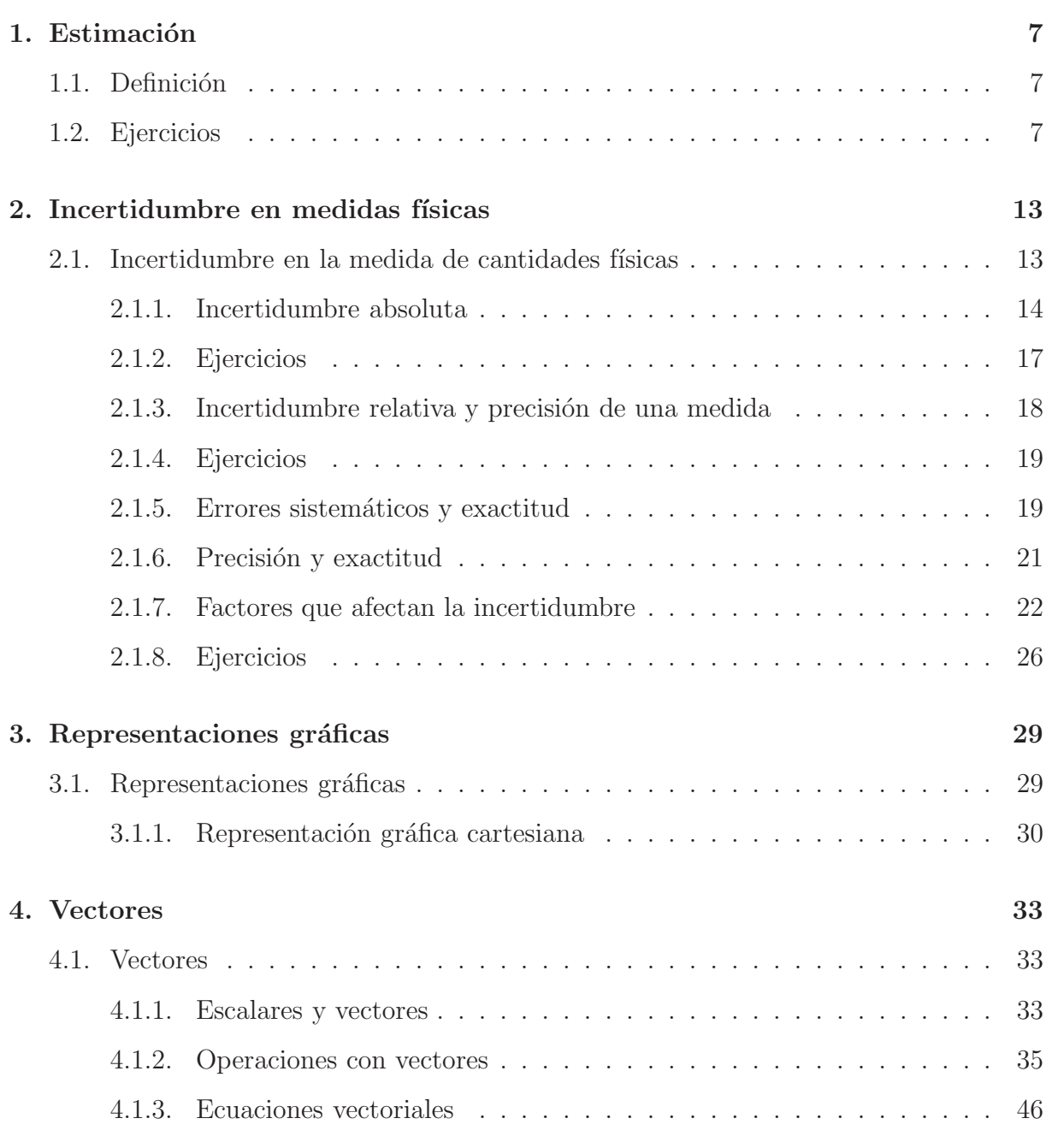

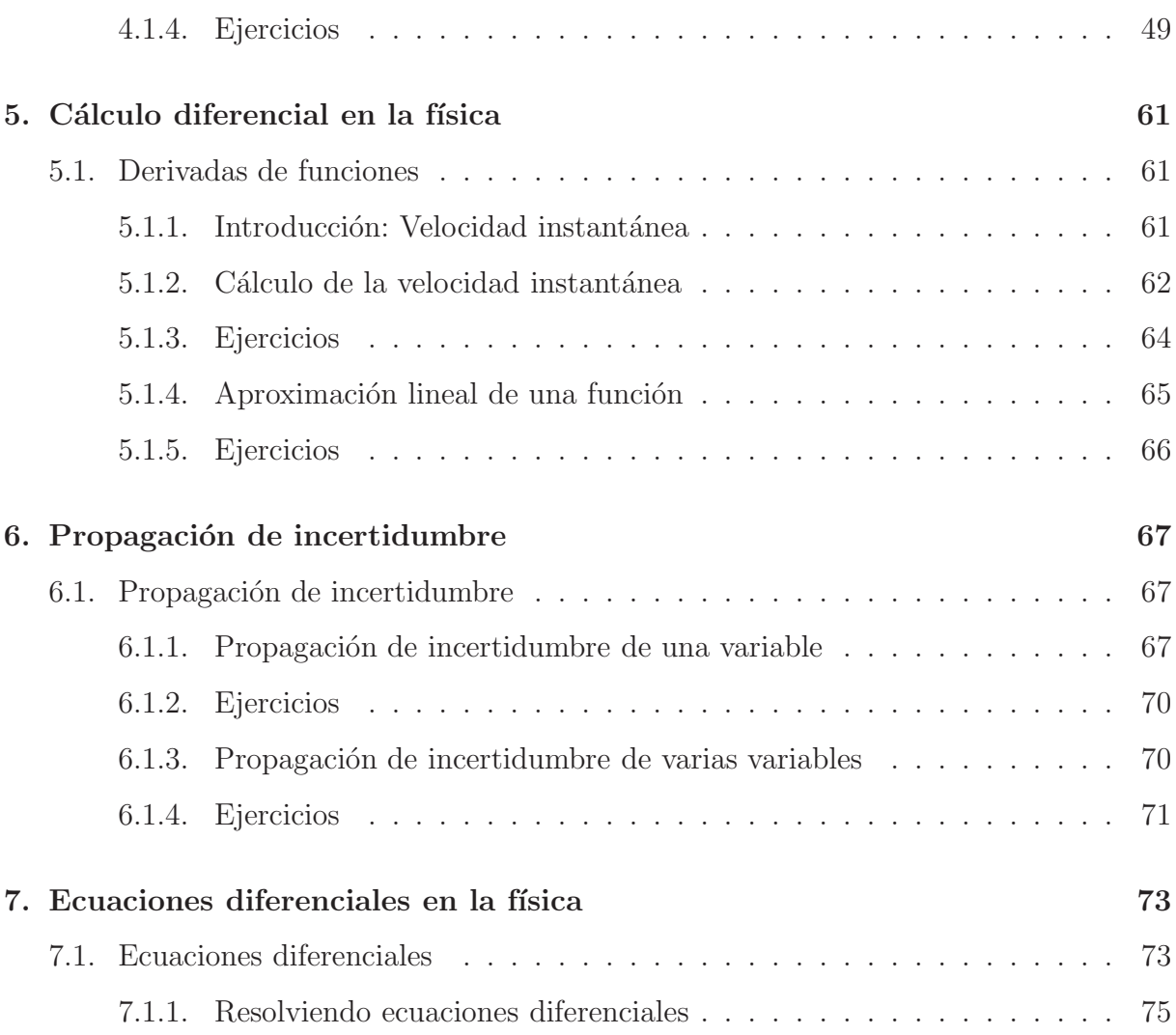

### Resumen

Las notas que siguen a continuación desarrollan algunas ideas que complementan los libros de física básica tradicionales. En la primera parte abordamos el concepto de incertidumbre en la medida. Relacionado con ello discutimos los conceptos de incertidumbre relativa, precisión, exactitud, dispersión, valor promedio, etc.

En la parte siguiente exploramos las relaciones entre temas propios de la matemática y su aplicación en la física. Comenzamos con el concepto de derivada de una función. Este concepto fue introducido en la definición de velocidad instantánea, en el estudio de la cinemática de una partícula. Ahora veremos su aplicación en la solución de dos ecuaciones que relacionan a una función con sus derivadas,  $\frac{df}{dx} = \alpha f(x)$  y  $\frac{d^2f}{dx^2} = \omega f(x)$ . Estas ecuaciones tienen aplicación en la descripción fenómenos naturales en distintos campos de la Física, la Química y la Biología. Finalmente aplicaremos el concepto de derivada en la propagación de incertidumbre para magnitudes físicas medidas de forma indirecta.

Por último discutiremos la aplicación de las funciones logaritmo y exponencial en la construcción de representaciones gráficas con escalas no lineales.

## Capítulo 1

## Estimación

### 1.1. Definición

Al expresar una magnitud  $x$  en notación científica, obtendremos una expresión como esta:

$$
x = d \times 10^n,\tag{1.1}
$$

donde  $1 \leq d < 10$ . Definimos el orden de magnitud así:

$$
x \sim \begin{cases} 10^n & \text{si } (1 \le d < \sqrt{10}) \\ 10^{n+1} & \text{si } (\sqrt{10} \le d < 10) \end{cases}
$$
 (1.2)

### 1.2. Ejercicios

- 1. Estimar el orden de magnitud del número de respiraciones que realiza una persona durante su vida. Podemos valernos de los siguientes datos: orden de magnitud de respiraciones por minuto  $10<sup>1</sup>$ . Esperanza de vida aproximada 70 años.
- 2. Estimar el orden de magnitud del número de latidos del corazón de una persona en su vida. Pulsaciones por minuto  $\sim 60 \,\mathrm{min}^{-1}$
- 3. Estimar el orden de magnitud del número de litros de agua que cosume una persona en un año.
- 4. La cantidad de queso que se compra en las charcuterías oscila entre los 100 y 300 g. Cuando se pide rebanado, el cliente adquiere de 10 a 15 rebanadas de queso. Estimar el orden de magnitud de la masa de queso que tiene una rebanada.
- 5. ¿Cu´anto queso come en un a˜no una persona que desayuna sandwich de queso dos veces a la semana? Estimar primero cuanto queso se usa en un sandwich. Pensar que un sandwich lleva dos rebanadas de queso.
- 6. En una casa se lavan 4 lavadoras por semana y se utiliza en cada lavada 120 gr de detergente. Estimar cuanto detergente se emplea al año. Medir la cantidad en bolsas de detergente de 2,7 kg.
- 7. ¿Cuál es el orden de magnitud del número de personas que viven en Caracas?
- 8. ¿Cuál es el orden de magnitud del número de familias que viven en Caracas?
- 9. Un tren de metro en Caracas puede transportar 1500 personas. Estime el orden de magnitud del tiempo transcurrido entre la llegada de trenes, durante una hora pico, en la estación de Plaza Venezuela. Si los trenes van cargados al máximo, transforme su estimación del tiempo en el número de personas que atraviesan el andén de la estación por minuto. Se debe entender que la estimación se hace para una sóla dirección. La que venga más llena.
- 10. ¿Cuántas toneladas de detergente se usan en Caracas cada día?
- 11. ¿Cu´al es el orden de magnitud del n´umero de latas de bebidas que se consumen en la ciudad de Caracas cada día?
- 12. ¿Cuál es el orden de magnitud del número de cabellos de una persona?
- 13. ¿Cuál es el orden de magnitud del número de personas que viven en Venezuela?
- 14. Argumente una forma de estimar el orden de magnitud del n´umero de carros que hay en Venezuela. Ayuda: piense en la relación carros/habitantes = carros/familias \* familias/habitantes.

15. Si suponemos que cada carro consume un promedio de 50 l/semana de gasolina. Estime el orden de magnitud del número de litros de gasolina que se consumen en Venezuela por día. Si suponemos que se necesita refinar dos partes de petróleo para obtener una de gasolina, estime el orden de magnitud del n´umero de barriles de petr´oleo necesarios para atender la demanda de gasolina de los carros en Venezuela cada día.

Un barril (de petróleo, abreviado b) es un volumen de 158,9873 l.

Mediante otros análisis y estudios se estima que Venezuela consume 11 b.año/persona de petróleo (11 barriles al año por persona). Obviamente, no todo en gasolina para carros. Compare con su estimación para la gasolina.

16. Energía consumida = potencia (vatios o watts)  $\times$  tiempo (horas) = kWh (kilovatios hora)

Potencia de: (a una cifra significativa)

- calentador de agua (termo)  $= 1 \text{ kW}$
- nevera (nueva) = 60 W
- bombillo incandescente  $= 60$  W
- bombillo ahorrador  $= 20$  W
- $\blacksquare$  aire acondicionado  $= 1 \text{ kW}$
- $\blacksquare$  plancha = 1 kW
- $\bullet$  tv = 10 W
- $\blacksquare$ lavadora = 1 kW

En una casa hipotética se lava ropa una vez al día (media hora), hay una nevera, el calentador funciona 4 h al d´ıa, se usa un aire acondicionado para dormir en la noche  $(8 h)$ , hay 5 bombillos y se encienden 4 h, el televisor está encendido 8 h al día y se plancha una vez a la semana durante 1 h. Entienda que el consumo de energía al mes se puede calcular así,

 $(0.5 h/d x 1 kw + 24 h/d x 60 w + 4 h/d x 1 kw + 8 h/d x 1 kw + 5 x 4 h/d x 60$  $w + 8 h/d x 10 w$  x 30 d/m + 1 h/sem x 1 kw x 4 sem/m = 460,9 kWh/m ~ 500 kWh/m

Calcule que porcentaje de la energía consumida se debe a cada actividad. Ejemplo, planchar consume 1 h/sem x 1 kw x 4 sem/m = 4 kwh/m. porcentaje de energía empleada en planchar =  $4/500$  X 100% = 0.8% Haga una tabla.

Realice un análisis similar para el lugar donde usted vive.

- 17. En una clase de espining de 1 hora se queman aproximadamente 400 calorias, si la persona realiza la clase a un buen ritmo y esfuerzo. Se sabe que 1 kilogramo de grasa contiene  $9000$  calorías.<sup>1</sup>
	- Estimar cuántas horas de espining debe ejercitarse una persona para disminuir su grasa corporal 1 kilogramo.
	- En una clase de espining de 18 bicicletas ocupadas ¿cuántas calorías en total se queman?
	- $\blacksquare$  ¿Cuántos kilogramos de grasa representan el total de calorías quemadas por ese grupo?
	- $\Box$  ¿Cuántos kWh se pueden obtener si existiera una maquina que transformara toda la energía obtenida de la clase de espining del grupo de 18 personas en energía eléctrica?

 $1$  caloría =  $4,184J$ 

 $1 \text{kWh} = 3.6 \text{ MJ}$ 

18. Una importante avenida recta, de ocho canales, tiene una longitud de 1, 3 km y un ancho de 50 m. En ella se realiza un evento con gran concentración de público, que la llena en su totalidad. Los expertos han determinado que la densidad promedio en el evento es de cuatro personas por metro cuadrado. Lo cual es muy alto y hace

 $^1$ en la disciplina de nutrición se usa la palabra kilocaloría en lugar de caloría, con el mismo significado en energía. 1 kilocaloría (nutricional) = 1 caloría (energía)  $\neq$  kcaloría (energía)

que sea peligroso para el público, por las dificultades que se tendrían en caso de que una emergencia obligue a realizar un desalojo rápido del lugar.

¿Cúal es el orden de magnitud del número de personas hay en el evento? Considere que un autobús puede llevar 50 personas, ¿cuál es el orden de magnitud del número de autobuses que llevarían a toda esa gente?

- 19. ¿Cuántas personas caben de pie razonablemente en el área de un campo de futbol?
- 20. ¿Cuántas personas caben de pie razonablemente en el área de la Avenida Bolívar de Caracas?

## Capítulo 2

## Incertidumbre en medidas físicas

### 2.1. Incertidumbre en la medida de cantidades físicas

El concepto de medida está intimamente ligado a la actividad experimental, pero también al concepto de cantidad física. De alguna manera, sólo tiene sentido considerar una cantidad física, cuando existe un proceso de medida que permite establecer unívocamente un valor numérico con respecto a la cantidad establecida como patrón.

En este sentido, podemos clasificar el proceso de medida según tres tipos:

1. Medidas directas. Obtenemos el valor experimental comparando la magnitud física directamente con el patrón de medida.

Ejemplo 2.1.1 SON EJEMPLOS DE MEDIDAS DIRECTAS, LA DETERMINACIÓN DE longitudes usando una regla; masas usando una balanza; intervalos de tiempo mediante un reloj; etc.

2. Medidas indirectas. Obtenemos el valor experimental mediante una relación analítica de cantidades medidas de forma directa.

Ejemplo 2.1.2 SON EJEMPLOS DE MEDIDAS INDIRECTAS, LA DETERMINACIÓN DEL ÁREA DE UNA REGIÓN CUADRADA A PARTIR DE LA LONGITUD DE SUS LAdos; la determinacion de la velocidad media de un objeto a partir la ´ distancia recorrida en un intervalo de tiempo; etc.

3. Uso de instrumentos calibrados. Obtenemos el valor experimental de una magnitud física midiendo una magnitud física diferente, pero cuyos valores se pueden relacionar de forma única en la escala del instrumento.

Ejemplo 2.1.3 LA MEDIDA DE TEMPERATURA USANDO UN TERMÓMETRO SE BASA EN LA RELACIÓN ENTRE ESTA CANTIDAD FÍSICA Y LA LONGITUD DE LA columna del l´ıquido en su interior. Es un instrumento que mide lon-GITUD, CON UNA ESCALA CALIBRADA EN TÉRMINOS DE LA TEMPERATURA COrrespondiente a ella.

Todo valor concreto de una magnitud física está relacionado a una medida experimental. Por otro lado, toda medida experimental esta provista de incertidumbre. El resultado no es un valor único, sino un conjunto de valores posibles. La incertidumbre es una característica intrínseca al proceso de medida.

#### 2.1.1. Incertidumbre absoluta

Generalmente la medición de una magnitud  $x$  está representada por un intervalo de números reales,

$$
x = x_0 \pm \Delta x,\tag{2.1}
$$

 $\Delta x$  siempre es positivo.

La expresión  $(2.1)$  se debe leer así: x está en el intervalo de valores acotado por el mínimo  $x_0 - \Delta x$  y el máximo  $x_0 + \Delta x$ . Es decir,

$$
x \in (x_0 - \Delta x, x_0 + \Delta x) \equiv I_x. \tag{2.2}
$$

En la expresión (2.1) llamamos a  $x_0$  el valor reportado de la magnitud física x y  $\Delta x$  es la incertidumbre absoluta, o simplemente la incertidumbre, de la medición. La incertidumbre absoluta es una cantidad con las mismas dimensiones de x, que define el ancho del intervalo donde existe confianza de obtener el valor de una medición dicha magnitud física.

Esperamos que la incertidumbre de una medida nos permita determinar la cantidad de cifras significativas del valor reportado  $x_0$ . Antes que nada nos concentraremos en la cantidad de cifras significativas que razonablemente debe tener ∆x. Antes que nada resaltaremos el hecho de que 2∆x es el ancho del intervalo de confianza. En el siguiente ejemplo examinaremos los cambios en la magnitud de dicho intervalo al tomar más o menos cifras significativas. Nuestra intención es determinar un criterio que nos permita escribir la incertidumbre con la menor cantidad de c.s. posible, sin deformar de forma dramática el tamaño del intervalo.

#### Ejemplo 2.1.4 Consideremos tres casos

1. SUPONGAMOS  $\Delta x = 345, 86 \, m$ , ENTONCES  $2\Delta x = 691, 72$ . ESTA CANTIDAD TIENE cinco c.s. Si redondeamos a una c.s.,  $\Delta x = 3 \times 10^2 m$ , y el ancho del INTERVALO SERÁ  $600 \, m$ . Si comparamos el tamaño de los dos intervalos, concluimos que al redondear esta sufriendo un cambio de un ´ 13, 25 % de su magnitud. Por otro lado, redondeando en la segunda c.s. Obtenemos  $3, 5 \times 10^2 m$ . La magnitud del intervalo cambia en un 1, 1 % con respecto al original de cinco c.s. Definitivamente, un cambio mucho menos dramatico. ´

PODEMOS USAR TRES C.S. Y  $\Delta x = 346 m$ , EL ANCHO DEL INTERVALO CAMBIARÍA EN UN  $0,04\%$ .

- 2.  $\Delta t = 0.1499 s$ . Si redondeamos a una c.s., el intervalo disminuye en un 33, 28 %. En el caso de redondear a dos c.s., el intervalo aumenta en UN  $0.06\%$ .
- 3.  $\Delta m = 0.07539 g$ . Si redondeamos a una c.s., el intervalo aumenta en un  $6, 1\%$ . En el caso de redondear a dos c.s., el intervalo disminuye EN UN  $0.05\%$ .

Observamos que el cambio sufrido en el intervalo depende de el número de c.s. que se tomen, pero también del valor absoluto de la incertidumbre. Si los primeros dígitos son bajos, por ejemplo 0, 1499, tomar una sola c.s. puede subestimar terriblemente el tamaño del intervalo.

Por otro lado, al tomar dos c.s. el intervalo cambia en magnitudes bastante menores al  $10\%$ . Una variación que consideraremos admisible. Razón por la cual no será necesario tener más de dos c.s. en la incertidumbre. A partir de esto último, establecemos un criterio que mantendremos a lo largo de estas notas. La incertidumbre de cualquier magnitud física se expresará redondeada a dos c.s.

Ejemplo 2.1.5 Consideremos los casos del ejemplo 2.1.4,

- 1.  $\Delta x = 345, 86 \, m \sim 3, 5 \times 10^2 \, m.$
- 2.  $\Delta t = 0,1499s \sim 0,15s.$
- 3.  $\Delta m = 0,07539 g \sim 0,075 g$ .

Una vez la incertidumbre se ha expresado redondeada a dos c.s., el valor reportado,  $x_0$ , debe estar en concordancia con ella.  $x_0$  no debe tener c.s. de valor posicional menor a la ´ultima c.s. de la incertidumbre. Es decir, usamos una variante de la regla para determinar las c.s. de una suma.

Ejemplo 2.1.6 Las expresiones correctas de las siguientes medidas son,

- 1. No es  $x = (1080, 35 \pm 345, 86)$  m. Debe ser  $x = (1080 \pm 350)$  m. Mejor aun  $\text{SERA}$   $(1, 08 \pm 0, 35) \times 10^3 \, m$
- 2. No es  $t = (2,3769 \pm 0,1499) s$ . Debe ser  $t = (2,38 \pm 0,15) s$ .
- 3. No es  $m = (1, 74027 \pm 0, 07539) g$ . Debe ser  $m = (1, 740 \pm 0, 075) g$

#### Otra expresión para la incertidumbre

Se estila una forma diferente de escribir una medición con el objeto de economizar espacio. Se coloca el valor reportado  $x_0$  e inmediatamente después, entre paréntesis, se colocan los dígitos de la incertidumbre que afecta las útimas c.s. de  $x_0$ . Esta forma simplifica la expresión de las medidas cuando el valor reportado tiene muchas cifras significativas (ver ejercicio  $(2.1.2)$ ).

Ejemplo 2.1.7 CONSIDEREMOS,

1. 
$$
x = (1080 \pm 350) m \rightarrow x = 1,08(35) \times 10^3 m.
$$

2. 
$$
t = (2, 38 \pm 0, 15) s \longrightarrow t = 2,38(15) s.
$$

3. 
$$
m = (1,740 \pm 0,075) g \longrightarrow m = 1,740(75) g
$$

#### 2.1.2. Ejercicios

Ejercicio 2.1.1 Los siguientes valores se corresponden a medidas y sus respectivas incertidumbres. Exprese las cantidades en la forma (2.1), con el número correcto de c.s.. Haga uso de prefijos y notación científica cuando esto mejore la legibilidad del resultado.

- 1.  $380 \, m, \, 13, 2 \, m$
- 2. 0, 003 828 s, 0, 000 589 s
- 3.  $1\,378\,356\,A\cdot s$ ,  $210\,315\,A\cdot s$
- 4. 15, 846 kg, 0, 032 kg

Ejercicio 2.1.2 Exprese los siguientes valores experimentales [3] en la forma (2.1)

- 1. Constante de masa atómica  $(m_u)$ , 1, 660 538 73(13) × 10<sup>-27</sup> kg.
- 2. Número de Avogadro  $(N_A)$ , 6, 022 141 99 $(47) \times 10^{23}$ .
- 3. Constante de Boltzmann ( $k = R/N_A$ ), 1, 380 650 3(24) × 10<sup>-23</sup> J/K
- 4. Carga fundamental (e), 1, 602 176 462(63)  $\times 10^{-19} A \cdot s$
- 5. Masa del electrón  $(m_e)$ , 9, 109 381 88(72) × 10<sup>-31</sup> kg
- 6. Masa del protón  $(m_p)$ , 1, 672 621 58(13) × 10<sup>-27</sup> kg
- 7. Constante de Planck (h), 6, 626 068 76(52) ×  $10^{-34} J \cdot s$

#### 2.1.3. Incertidumbre relativa y precisión de una medida

Definimos la incertidumbre relativa en una medida ( $x_0 \pm \Delta x$ ) mediante el siguiente cociente,

$$
\frac{\Delta x}{|x_0|}.\tag{2.3}
$$

Notemos que es una cantidad adimensional.

Podemos interpretar (2.3) como la medida de ∆x usando la magnitud del valor reportado  $|x_0|$  como patrón de la misma. La incertidumbre relativa mide el tamaño de la incertidumbre absoluta con respecto al valor reportado,

$$
\frac{\Delta x}{|x_0|} \ll 1 \Rightarrow
$$
 incertidumbre pequeña,  
\n
$$
\frac{\Delta x}{|x_0|} \sim 1 \Rightarrow
$$
 incertidumbre alta, comparable a  $x_0$ ,  
\n
$$
\frac{\Delta x}{|x_0|} > 1 \Rightarrow
$$
 incertidumbre muy alta *iz* Est a Ud. seguro de medir algo?

#### Incertidumbre porcentual

Es com´un referirse a la incertidumbre relativa como un porcentaje, calculado multiplicando la expresión  $(2.3)$  por 100. Hay que aclarar que no se trata de un concepto nuevo. Es la misma medida de incertidumbre. Sólo se cambia el valor de referencia, que distingue cuando ésta es grande o pequeña. Originalmente es 1, en el caso porcentual será 100.

Se conoce que incertidumbres cercanas al  $10\%$  se obtienen con métodos de medición sencillos. Para obtener incertidumbres menores al 1 % generalmente necesitaremos mayor sofisticación.

Ejemplo 2.1.8 Tomamos los tres casos que hemos venido analizando,

- 1.  $x = (1080 \pm 350)$  m. LA INCERTIDUMBRE RELATIVA ES  $0,32407 \sim 0,32$ . En FORMA PORCENTUAL ES UN  $32\%$ .
- 2. t =  $(2, 38 \pm 0, 15) s$ . LA INCERTIDUMBRE RELATIVA ES  $0, 06302 \sim 0, 063$ . En FORMA PORCENTUAL ES UN  $6, 3\%$ .
- 3. m =  $(1,740 \pm 0,075)$  q. LA INCERTIDUMBRE RELATIVA ES 0,0431 ∼ 0,043. EN FORMA PORCENTUAL ES UN  $4, 3\%$ .

COMO ES DE ESPERAR, EL NÚMERO DE C.S. DE LA INCERTIDUMBRE RELATIVA SE obtiene mediante la regla del cociente.

#### Precisión

El tamaño del intervalo de confianza de una medida está relacionado con su precisión. Diremos que una medida es más precisa que otra, si la incertidumbre relativa es menor. Obviamente, la precisión es una característica deseable en una medida.

> Mayor precisión  $\leftrightarrow$  Menor incertidumbre relativa Menor precisión  $\leftrightarrow$  Mayor incertidumbre relativa

#### 2.1.4. Ejercicios

Ejercicio 2.1.3 Calcule la incertidumbre relativa de las siguientes medidas. Diga cuál es más precisa.

1.  $(45, 0 \pm 8, 0) K$ 

2. 
$$
(658 \pm 12) \, nm
$$

3.  $(174, 30 \pm 0, 50) \mu A$ 

#### 2.1.5. Errores sistemáticos y exactitud

Existen elementos ligados al método de medición que pueden distorsionar el valor de una medida de forma predecible o sistem´atica. Tales factores se denominan, de hecho, errores sistemáticos y su origen está totalmente ligado a la metodología utilizada. Por esta razón, pueden ser corregidos analíticamente a posteriori o evitados desde el principio, diseñando una metodología adecuada a la magnitud física que se desea medir y a las condiciones en que se desea hacerlo.

El paradigma del error sistemático es el paralaje, término que nace de la astronomía. El paralaje es diferencia entre las posiciones aparentes que tiene un astro en la bóbeda celeste, dependiendo del punto donde se encuentre el observador.

El paralaje puede afectar medidas como la hora que marca un reloj. Puesto que la lectura es la posición de la aguja con respecto a una escala marcada en el disco detrás de ella, el reloj visto desde distintos ángulos da lecturas que pueden diferir en uno o dos minutos.

Otro error sistemático muy común es el corrimiento de la escala. Es lo que ocurre si usamos una cinta m´etrica para medir la distancia entre dos puntos y tomamos la referencia a partir de  $1 cm y$  no desde el cero. En este caso la posición del otro punto no representará la distancia entre ellos, pero estará aumentada en 1 cm.

El corrimiento de escala más famoso de la historia occidental es el correspondiente a la interpretación del año gregoriano como el tiempo transcurrido desde el inicio de la Era cristiana. Esta conclusión es errónea puesto que el año es un número ordinal, que sólo expresa el orden en la sucesión de los años. El año uno es el *primer* año durante el transcurso de todo el mismo. Notar que en el momento que comienza la Era cristiana, el tiempo transcurrido en dicha era es cero, pero también es el comienzo del año uno.

Por otro lado, el tiempo en años transcurrido entre dos eventos es un número cardinal, que cuenta la cantidad de a˜nos. Se cumple un a˜no del inicio de la Era cristiana, en el instante que finaliza el año uno, es decir al comenzar el año dos.

El a˜no del calendario no representa el tiempo transcurrido desde el inicio de la Era cristiana. Para calcular ese tiempo, se debe restar un a˜no de ´este. Por otro lado, el impacto emocional del número escrito es tan fuerte, que la llegada del año 2000 fue excusa para grandes fiestas en todo el mundo, considerando éste como el primer año del tercer milenio.

No pocas personas advirtieron que el *primer* año del tercer milenio debía ser un año terminado en uno, como lo fue el primer año de la era. Es decir, el 2001. Este desacuerdo fue tema de abundantes discusiones bizantinas hacia el final de los años  $90's$ , las cuales rara vez llegaron a un acuerdo, pero aumentaron las ventas de café y otras bebidas divertidas y necesarias para hidratar tales conversaciones. Por otro lado, toda esta reflexión dio la idea a unos pocos rumberos inteligentes que festejaron el milenio dos veces, una el 31/12/99 y otra el 31/12/00.

Los errores sistemáticos pueden tener causas muy sutiles, para nada relacionadas con el uso impropio del instrumento de medida, como un reloj o un calendario en los casos anteriores. Consideremos a modo de ejemplo, que se desea medir el caudal de un río. Puesto que el caudal no es una cantidad constante se decide realizar varias mediciones, en un período de varios años. El procedimiento consiste en viajar a un lugar determinado, lejos de los centros poblados y hacer una medida del ancho del río.

Supongamos que el acceso al lugar de medición es difícil, razón por la cual las visitas se hacen en la época vacacional, cuando hay más tiempo disponible para un viaje tan complicado. Puesto que las vacaciones se dan siempre en la misma época del año, las medidas del caudal estarán hechas siempre en la misma estación. Si se viaja en la época lluviosa, el caudal estará alcanzando sus valores más altos. Si se viaja en la época seca, el caudal estará en el mínimo.

Sea cual sea el caso, época seca o lluviosa, la medida no podrá reflejar el comportamiento del río durante todo el año y sería incorrecto tomarla como tal. El error sistemático es la no consideración del comportamiento estacional del caudal del río en el diseño del proceso de medición. Visto desde otro ángulo, la consideración del caudal del río en una estación particular, como representativo del caudal en cualquier momento del año. Obviamente, si la medida se reporta asociada a la época particular donde se realiza, no hay error sistemático.

Los errores sistemáticos generan una medida incorrecta de la magnitud física que se desea determinar. Ellos están ligados a la exactitud de la medida. Para entender el concepto de exactitud, es m´as sencillo pensar en la ausencia de ella. Un resultado inexacto es un resultado distorsionado, que no representa la realidad correctamente.

> Mayor Exactitud ←→ Menor distorsión del resultado Menor Exactitud ←→ Mayor distorsión del resultado

#### 2.1.6. Precisión y exactitud

Debemos entender que precisión y exactitud son conceptos independientes. Si bien, ambos son propiedades deseables de una medida y dan cuenta de su calidad, cada uno destaca propiedades diferentes de ella.

La precisión está relacionada con la reproducibilidad de la medida. Es la propiedad de que medidas sucesivas arrojen resultados parecidos.

Por otro lado, la exactitud es más difícil de cuantificar. Está vinculada a la fiabilidad del resultado de la medida. Tiene que ver con la idoneidad de todo el modelo y la metodología utilizados en el proceso de medida.

#### 2.1.7. Factores que afectan la incertidumbre

Hemos afirmado que el resultado de cualquier medida es un intervalo. El tamaño de dicho intervalo, y por lo tanto la precisión de la medida, está afectado por tres factores; las características del instrumento utilizado, el entorno ambiental del proceso de medida y el modelo utilizado para dar sentido al resultado.

#### Influencia del instrumento: Apreciación

El proceso de realizar una medida directa nos enfrentará a una lectura de un valor en una escala discreta. La separación de los valores de dicha escala es la primera fuente de incertidumbre. Por ejemplo, consideremos la medida de una longitud usando una cinta métrica graduada en milímetros. El procedimiento de medida consiste en hacer coincidir el principio de la cinta m´etrica, el cero, con un extremo del objeto a medir. Luego se busca la posición del otro extremo con respecto a la escala de la cinta.

De nuestra experiencia sabemos que el segundo extremo rara vez coincide con alguna marca de la escala. En una gran cantidad de casos, pero no siempre, podemos distinguir que se encuentra entre dos marcas sucesivas de la escala. Esas marcas determinan el intervalo asociado a la medida.

#### Apreciación, estimación e incertidumbre

La apreciación de un instrumento es la menor separación de su escala. La estimación es la mitad de la apreciación. Como hemos discutido en el ejemplo de la cinta métrica, la lectura del instrumento generalmente está entre dos valores sucesivos de la escala y dado que el ancho de la escala es la apreciación, podría tomarse como incertidumbre de la medida la estimación. Sin embargo, no siempre es factible determinar con certeza el intervalo de la escala donde está la lectura. En estos casos se debe tomar la incertidumbre directamente de la apreciación. En estas notas estableceremos como norma usar la apreciaci´on como valor de la incertidumbre de una medida hecha con un instrumento. De hecho, cuando se trate de la lectura de una magnitud física en un instrumento de medida, usaremos los términos apreciación e incertidumbre de forma equivalente.

#### Influencia del entorno: Dispersión de valores experimentales

El valor obtenido en una medición depende de una serie de condiciones externas, que pueden influir de manera importante en el mismo y que pueden estar controladas en mayor o menor medida. Pensemos en el efecto de la temperatura sobre la longitud L de una barra de metal. Estrictamente hablando, L depende de T. Por lo tanto, cualquier medida de esta cantidad física debe ser reportada junto a la temperatura a la que fue realizada. Es necesario controlar T para hacer una medida razonable de L.

El efecto de cambios o fluctuaciones pequeñas de  $T$  sobre  $L$  puede ser imperceptible si a la apreciación del instrumento de medida es suficientemente grande. Se entiende que para medidas hechas con instrumentos de alta precisión, donde la apreciación sea baja, los efectos de T serán importantes. Por otro lado, en medidas con instrumentos de baja precisión serán menos, o no serán importantes en lo absoluto.

Podemos controlar mejor o peor T independientemente del instrumento de medida de  $L$ , pero la precisión del resultado siempre estará limitada por las fluctuaciones de dicha cantidad. Este es un ejemplo de un factor *medioambiental* que influye en la precisión de una medida.

En general, una medida hecha con un instrumento preciso puede ser sensible a factores externos, haciendo que las lecturas no sean siempre iguales. Es decir, que estén dispersas. El caso de la variación de L con respecto a T es un ejemplo de ello. Por otro lado, la dispersión en los valores experimentales puede deberse a factores *inherentes* al proceso de medida. Un ejemplo de ello es lo que ocurre cuando el experimentador coloca el cero de la cinta métrica en un extremo del objeto a medir. Esta operación tiene una dispersión natural que proviene de limitaciones humanas para discernir, a simple vista, distancias menores a un mm. En este caso, el experimentador es una parte del aparato de medida y una fuente de dispersión.

Cuando repetidas lecturas de una magnitud física adolecen de una dispersión aprecia-

ble, cada lectura individual carece de significado como medida de dicha cantidad f´ısica, puesto que en general no es reproducible en medidas posteriores. Es necesario complementar el método de medida para reportar un valor y una incertidumbre óptimos, que sean coherentes con los resultados de cualquier medida hecha en circunstancias similares. Nos limitamos al caso en que la dispersión de los valores leídos es aleatoria o casual.

En el caso de  $N$  lecturas  $x_i$  dispersas de forma aleatoria, podemos definir el mejor valor medido mediante el promedio de las lecturas particulares,

$$
\langle x \rangle \equiv \frac{\sum_{i=1}^{N} x_i}{N}.
$$
\n(2.4)

El promedio nos permitirá calcular el valor a reportar. La utilidad de usar el promedio para hallar el valor a reportar radica en que las fluctuaciones aleatorias distribuyen la cantidad x de forma equitativa hacia valores mayores o menores. Esas desviaciones, que restan importancia a cada lectura particular, son eliminadas en la operación de promedio.

Habiendo definido el valor a reportar mediante el promedio de las distintas lecturas, queda por determinar la forma en que la dispersión afecta a la incertidumbre. Debemos entender que las lecturas del instrumento han producido un conjunto de intervalos, cuyos centros están en puntos aleatorios, pero dentro de una región determinada. La incertidumbre será la suma de una parte proveniente de la apreciación del instrumento, el ancho de los intervalos, y otra proveniente de la separación, o desviación, de los centros de los intervalos particulares con respecto al promedio.

La desviación de las medidas particulares con respecto al promedio se mide usando la desviación estándar de la media  $\sigma$ . Ésta es el promedio de las distancias al cuadrado de cada medida  $x_i$  al promedio  $\langle x \rangle$ ,

$$
\sigma^2 \equiv \langle (x - \langle x \rangle)^2 \rangle = \langle x^2 \rangle - \langle x \rangle^2. \tag{2.5}
$$

Las magnitudes estadísticas como el promedio y la desviación estándar adquieren importancia en la medida que el tamaño de la población estudiada aumenta. En el caso de  $\sigma^2$ , cuando se calcula a partir de una población de tamaño N, se puede demostrar que el valor obtenido disminuye en un factor  $\frac{(N-1)}{N}$  con respecto al valor que se obtendría disponiendo de un número muy grande (infinito) de valores [4].

Calcularemos la incertidumbre de la medida así,  $\Delta x = \sqrt{\frac{N}{N-1}}\sigma$ , donde el factor  $\sqrt{\frac{N}{N-1}}$ corrige la infraestimación que se comete al calcular  $\sigma$  con una población de N bajo.

En el caso que se disponga de una muestra de  $N = 50$ , la diferencia entre la  $\sigma$  calculada y el valor ideal será del orden del 1%,  $\sqrt{\frac{50}{49}} \sim 1,01$ .

Ejemplo 2.1.9 Se han tomado una serie de medidas del tiempo que tarda en caer una esfera desde una altura fija. Los valores se muestran en la siguiente tabla,

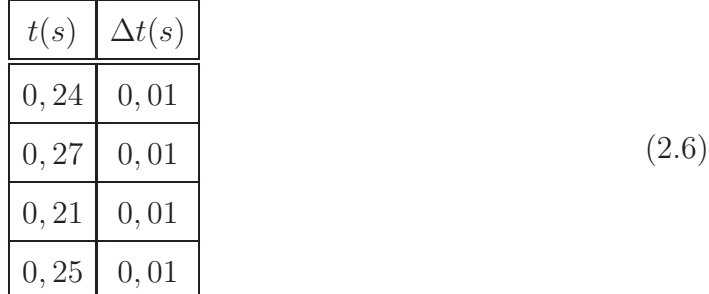

Para obtener el valor que reportaremos calculamos el promedio de LOS  $t_i$ ,

$$
\begin{array}{rcl} < t > & = & \frac{0,24+0,27+0,21+0,25}{4} \, s \\ & = & 0,242 \, 5 \, s. \end{array}
$$

LUEGO HALLAMOS LA DESVIACIÓN ESTÁNDAR DE LA POBLACIÓN,

$$
\langle t^2 \rangle = \frac{0, 24^2 + 0, 27^2 + 0, 21^2 + 0, 25^2}{4} s^2
$$
  
= 0, 059 275 s<sup>2</sup>.  

$$
\langle t \rangle^2 = 0, 058 806 s^2.
$$
  

$$
\sigma^2 = 0, 059 275 s^2 - 0, 058 806 s^2
$$
  
= 0, 000 468 75 s<sup>2</sup>.  

$$
\sigma = 0, 021 65 s.
$$

LA INCERTIDUMBRE SERÁ  $\Delta x = \sqrt{\frac{4}{3}}$  $\frac{4}{3}\sigma = 1,15 \cdot 0,02165 s = 0,0249 s \sim 0,025 s.$ Finalmente el valor reportado es,

$$
t = (0, 243 \pm 0, 025) s. \tag{2.7}
$$

#### 2.1.8. Ejercicios

 $E$ jercicio 2.1.4 El siguiente conjunto de datos proviene de la medición de la masa en gramos de las galletas de mantequilla hechas en una fábrica artesanal $^1$ . Determine la masa de la galleta promedio y su incertidumbre.

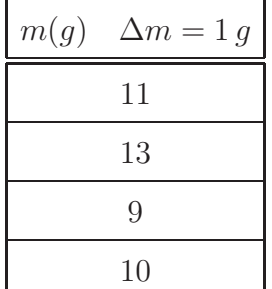

(2.8)

#### Influencia del modelo: incertidumbre y exactitud

Cualquier actividad de medición requiere de un modelo idealizado de la realidad. Por ejemplo, cuando medimos la longitud de una linea recta, suponemos que ésta es recta, ignorando las pequeñas desviaciones seguramente presentes.

Cuando medimos el tiempo que transcurre entre dos instantes, podemos suponer que el tiempo medido en el cronómetro siempre es igual al tiempo que transcurre fuera de él, o podemos suponer que no siempre es así. En el primer caso, el modelo está basado en la relatividad galileana. En el segundo, en la relatividad especial de Einstein.

El modelo particular que usamos para interpretar la realidad tiene consecuencias en la precisión y la exactitud de la medida que haremos. Por ejemplo, en la discusión sobre el error sistemático cometido al medir el caudal de un río, el modelo erroneo suponía que dicho caudal no tiene una dependencia estacional. Y que las fluctuaciones que se ven año tras año, en la misma época, son iguales a las que se ven en cualquier momento del año, sin atender a la estación.

El problema viene del modelo y el error sistemático se corrige haciendo medidas durante todo el año, tomando en cuenta que se espera una dependencia entre la variable a medir y la estación. Cambiar el modelo de caudal constante por el de caudal estacional mejora la exactitud.

Por otro lado, podemos construir un ejemplo que evidencia la dependencia entre el

<sup>1</sup>Las galletas son muy ricas, pero ese dato no es relavante.

modelo y la precisión de una medida. Supongamos que se desea medir los lados de una tabla rectangular. Es de esperar que la tabla no sea totalmente rectangular, por lo cual las medidas de ancho y largo tomadas en distintos puntos diferirán.

Podemos usar un conjunto de medidas de cada cantidad para definir el ancho y largo promedio e incluir la desviación estándar como parte de la incertidumbre. Esperamos que mientras mejor se ajuste el modelo rectangular a la tabla, menor será la incertidumbre y mayor la precisión. Por otro lado, mientras peor sea el modelo, mientras menos rectangular sea la tabla, mayor será la incertidumbre y menor la precisión de las medidas.

En este caso la precisión se está viendo afectada por el modelo usado. Podemos decir: cuando la precisión es alta, el modelo empleado funciona bien. Por otro lado, si la precisión es baja, tal vez sea mejor usar otro modelo. Por ejemplo, en el caso que los ángulos de las esquinas de la tabla tengan desviaciones importantes de  $90^0$ , será conveniente modelar la forma de la tabla mediante un trapecio o con algún otro polígono de cuatro lados.

 $En$  la figura  $(2.1)$  mostramos como se puede modelar un trapecio mediante dos rectángulos. Uno de ellos (a), sobrestima las dimensiones de la figura y el otro (b) las subestima, la diferencia de ambos rectángulos da una idea de la incertidumbre asociada al modelo.

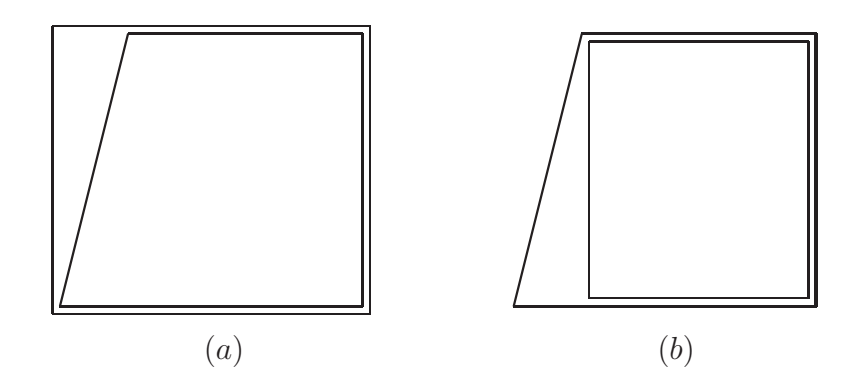

Figura 2.1: Modelando una trapecio mediante dos rectángulos

## Capítulo 3

### Representaciones gráficas

### 3.1. Representaciones gráficas

En el estudio de la naturaleza encontramos distintas magnitudes físicas conectadas por relaciones de causa-efecto. Por ejemplo, una liga de goma elástica o un resorte mostrarán tensiones diferentes según sea su elongación; un sistema termodinámico presentará diferentes fases a diferentes temperaturas y/o presiones; etc.

Estas relaciones causa-efecto se resumen en términos de leyes naturales. En muchos casos estas leyes se expresan mediante una relación analítica simple, establecida entre las magnitudes físicas involucradas. Por ejemplo, según la ley de Hooke la elongación de un objeto el´astico, como puede ser un resorte, es proporcional a la fuerza restitutiva que se manifiesta en sus extremos.

$$
|\mathbf{F}(\Delta \mathbf{x})| = k |\Delta \mathbf{x}|.
$$
 (3.1)

Cuando estudiamos una situación novedosa; queremos descubrir la posible ley, la posible relación analítica entre las distintas magnitudes físicas relevantes. En estos casos, la representación gráfica de dichas magnitudes juega un papel fundamental (fig 3.1).

El caso más simple es aquel que involucra sólo dos magnitudes físicas  $(x, y)$ . Una representación gráfica provee información sobre la relación entre dos grupos de valores de dichas magnitudes. Esta es una situción ventajosa con respecto al conocimiento de una sóla pareja de valores  $(x_0, y_0)$ .

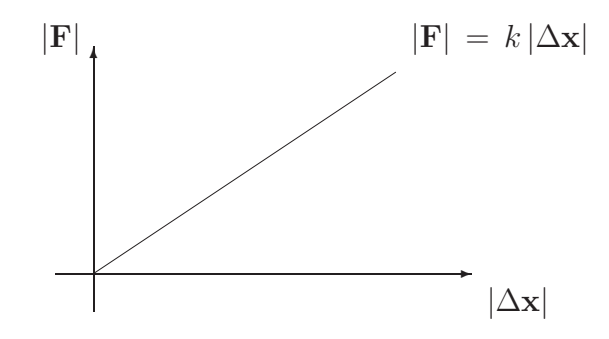

Figura 3.1: La relación entre la fuerza de un resorte y su elongación está dada por la constante de elasticidad k.

#### 3.1.1. Representación gráfica cartesiana

En este curso consideramos la representación de dos magnitudes físicas en un gráfico cartesiano. Dada la relación analítica  $y = f(x)$ , llamamos a x la variable independiente y la representamos en el eje horizontal de las abscisas. Por otro lado, y es la variable dependiente y la representamos en el eje vertical de las ordenadas (fig 3.2).

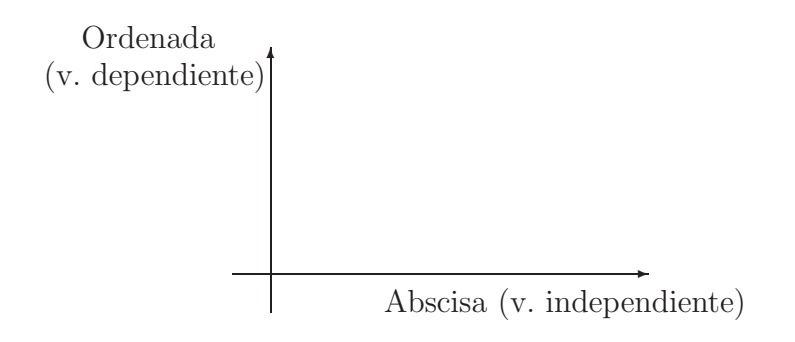

Figura 3.2: Ejes cartesianos

Suponemos que en un experimento que involucra dos magnitudes físicas, siempre es posible fijar una de ellas arbitrariamente dentro de alg´un rango de valores, y medir el valor correspondiente de la otra magnitud. Haremos coincidir el valor de la magnitud controlada con la variable independiente (x).

Al realizar las medidas generamos pares ordenados que almacenaremos en una tabla (3.2).

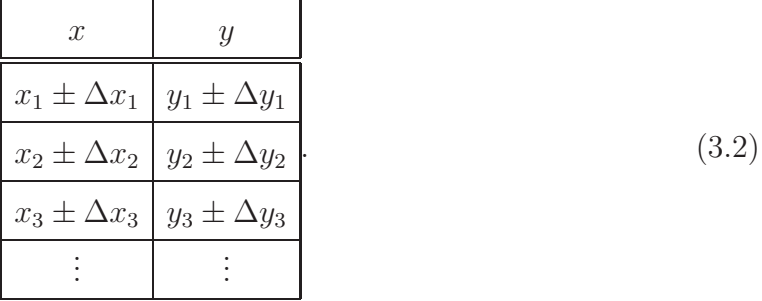

En el caso que la incertidumbre de los datos sea constante, conviene expresarla sólo en la primera fila (3.3). Se entiende que  $\Delta x_i = \Delta x$  y  $\Delta y_i = \Delta y$   $\forall i$ 

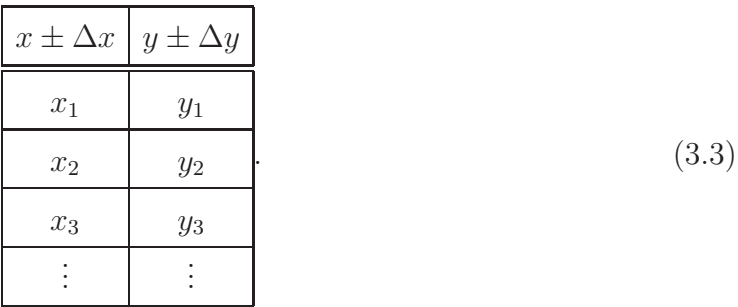

A partir de los valores contenidos en la tabla se fijan las escalas m´as convenientes en los ejes cartesianos. Esto implica elegir los valores máximo y mínimo a representar en cada eje y la apreciación de la escala.

#### Elementos necesarios en una representación gráfica

Una representación gráfica debe mostrar la información de forma clara y completa. Para conseguir ese propósito hay una serie de elementos que deben estar presentes en toda representación de este tipo.

- Título del gráfico Debe identificar el gráfico.
- Escalas Deben indicarse las escalas utilizadas de forma clara. De manera que el lector pueda leer los valores fácilmente.
- Título de los ejes La variable representada en cada eje, así como las unidades empleadas, deben estar indicadas claramente.
- Barras de incertidumbre La incertidumbre asociada a cada medida se representa mediante una barra de longitud adecuada. Entonces, los valores experimentales en un

gráfico lucen como cruces (figura 3.3 (a)). Las longitudes de los brazos de la cruz, representan el valor de la incertidumbre de esa medida.

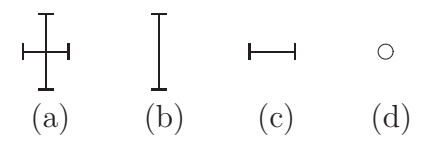

Figura 3.3: Puntos experimentales

Cuando la incertidumbre de un valor es considerablemente menor que la apreciación de la escala del eje, se omite la barra (figura 3.3 (b) y (c)). Cuando se deban omitir las incertidumbres en ambas variables, dependiente e independiente; se deberá indicar el dato experimental mediante un pequeño círculo, o algún otro símbolo conveniente (figura 3.3 (d)).

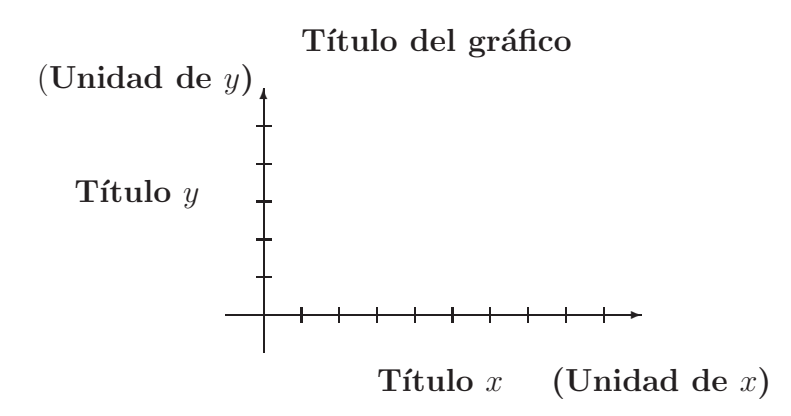

Figura 3.4: Elementos de una representación gráfica.

## Capítulo 4

### Vectores

### 4.1. Vectores

#### 4.1.1. Escalares y vectores

#### Escalares

Existen magnitudes físicas que son cuantificadas en términos de un número y la indicación del patrón de medida. Ejemplos de estas cantidades son la masa de un objeto, la longitud de una cuerda, el tiempo transcurrido entre dos eventos, etc.

Estas magnitudes físicas, expresadas en términos de un sólo número, se denominan escalares.

#### Vectores

Por otro lado, existen magnitudes físicas que requieren de más información que un número y un patrón. Por ejemplo, al expresar el desplazamiento entre dos puntos sobre una recta horizontal hemos visto la necesidad de distinguir desplazamientos con sentido hacia la derecha y hacia la izquierda, aun cuando ambos tengan igual magnitud (Figura 4.1).

Esta característica geométrica de  $\Delta x$  está resumida en un signo, que distingue las dos posibilidades y que cobra sentido cuando se ha fijado un sistema de referencia.

El caso del desplazamiento ∆r entre dos puntos en una superficie plana o en el espacio

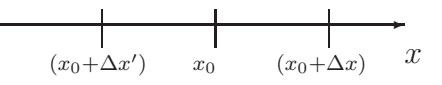

Figura 4.1: Desplazamientos de distinto signo,  $|\Delta x| = |\Delta x'|$ ,  $\Delta x > 0$ ,  $\Delta x' < 0$ .

tridimensional tiene un elemento adicional a ser tomado en cuenta, la **dirección**. Para especificar el desplazamiento entre dos puntos en el espacio debemos dar tres datos:

- 1. La distancia que separa los puntos. Esto es la magnitud del desplazamiento.
- 2. La recta que une a los puntos. Esto es la dirección del desplazamiento.
- 3. La memoria sobre cual es el punto inicial y el punto final del desplazamiento. Esto es el sentido.

Las magnitudes vectoriales son aquellas que requieren el conocimiento de estos tres datos: módulo, dirección y sentido. Por esta razón se encuentra apropiado representar a estos objetos mediante segmentos de recta orientados. La recta y el sentido de la flecha proveen la dirección y el sentido. El módulo está representado por la longitud del segmento.

Al referirnos a una magnitud vectorial usaremos letras negritas. La expresión "a" debe leerse: "el vector a". Cuando se escribe a mano indicamos la naturaleza vectorial de una cantidad mediante una flecha. Por ejemplo,  $\vec{a}$ .

Otros ejemplos de magnitudes vectoriales que encontramos en la física clásica son la posición  $(r)$ , la velocidad  $(v)$ , la aceleración  $(a)$ , la fuerza  $(f)$ , el momentum  $(p)$ , el torque  $(\tau)$ , el momento angular (L), los campos eléctrico (E) y magnético (B), etc.

Podemos destacar que el módulo es una magnitud escalar que se asocia a todo vector, es su tamaño y en general es una magnitud dimensional. Por ejemplo, el módulo de los vectores posición y desplazamiento tiene dimensiones de longitud  $(l)$ , el módulo del vector fuerza tiene dimensiones  $ml/t^2$ , etc. Sólo podemos comparar los módulos de vectores de iguales dimensiones. Y, al definir las operaciones, sólo podremos sumar vectores cuyos módulos tengan las mismas dimensiones.

Para indicar el módulo de un vector usamos barras, o escribimos la letra correspondiente sin resaltar. Tanto  $\|\mathbf{a}\|$ , como  $\|\mathbf{a}\|$  o simplemente a, se leen "módulo del vector  $\mathbf{a}$ ". Obviamente existe la posibilidad que un vector tenga m´odulo 1. Lo denominamos vector unitario y lo distinguimos mediante un techo,

$$
|\hat{\mathbf{a}}| = 1. \tag{4.1}
$$

La dirección y el sentido de un vector forman su parte geométrica. Podemos comparar la dirección y el sentido de vectores arbitrarios, no es necesario que tengan las mismas dimensiones.

#### Vectores fijos y vectores libres

Hay magnitudes vectoriales que, por su definición, están asociadas a un punto particular del espacio. Este tipo de vectores se denominan fijos. Por ejemplo, el vector posición de un punto en el espacio siempre tiene su cola fija en el punto que se ha escogido como origen de referencia.

Por otro lado, hay magnitudes vectoriales que no están asociadas a ningún punto particular del espacio. Los denominamos vectores libres. Un ejemplo de vector libre es el desplazamiento, que tiene significado independientemente del punto del espacio donde se encuentre.

#### 4.1.2. Operaciones con vectores

#### Traslación de vectores

La traslación de vectores, o el transporte paralelo de vectores, es la operación que consiste en tomar un vector libre en un punto del espacio y moverlo a otro lugar, manteniendo sus propiedades de módulo, dirección y sentido fijas (figura 4.2). Esta operación se puede llevar a cabo geométricamente.

#### Suma de vectores

Para definir la suma de dos vectores necesitamos que al menos uno de ellos sea un vector libre. Dados dos vectores  $\bf{a} \times \bf{b}$  distinguimos dos formas gráficas de construir el

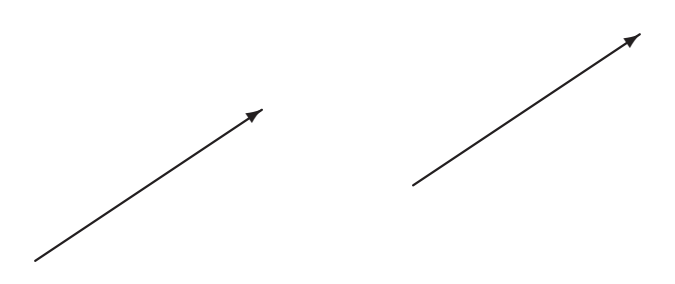

Figura 4.2: Dos vectores libres equivalentes

vector suma  $a + b$ . En la primera, el método flecha-cola, se trasladan los vectores hasta hacer coincidir la cola de un vector con la flecha del otro. Luego se define un nuevo segmento orientado con la cola y la flecha que quedan libres (figura 4.3).

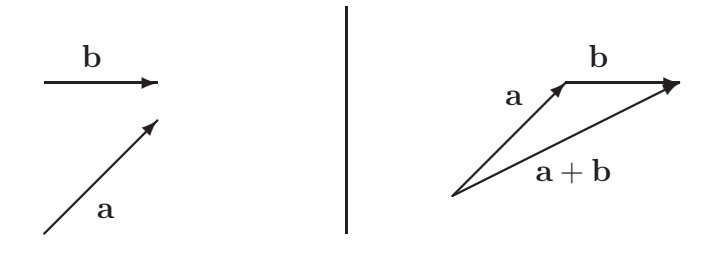

Figura 4.3: Suma de dos vectores  $\mathbf{a} + \mathbf{b}$ 

No hacemos referencia al orden en que se debe operar la suma de vectores, ya que esto no es relevante. La suma de vectores es conmutativa:

$$
\mathbf{a} + \mathbf{b} = \mathbf{b} + \mathbf{a}.\tag{4.2}
$$

En el caso que sumemos un vector fijo con un vector libre, por ejemplo posición y desplazamiento, el resultado será un vector fijo. El origen del vector suma coincide con el del vector sumando fijo. El vector  $\mathbf{r} + \Delta \mathbf{r}$  tiene el mismo origen que r.

La segunda forma de sumar vectores gráficamente es usando el método del paralelogramo. Se trasladan a y b hasta hacer coincidir sus colas. Luego se considera que los segmentos que representan los vectores son dos lados de un paralelogramo. Se dibujan los otros lados. El vector suma tiene su cola en el vértice donde se unieron las colas de a y b y la flecha en el vértice opuesto (figura 4.4).

La definición del vector suma no es caprichosa. Imaginemos una situación en la que debemos desplazarnos entre dos puntos del centro de la ciudad (figura 4.5). Si estamos
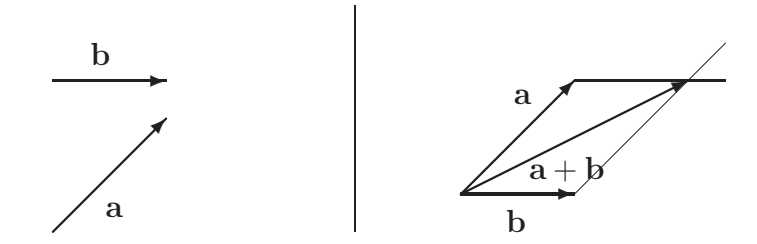

Figura 4.4: Suma de dos vectores  $a + b$ , método del paralelogramo

viendo un mapa, podremos dibujar la flecha que representa al desplazamiento entre los dos puntos. Es muy probable que sea imposible seguir la trayectoria recta entre los dos lugares, ya que encontraremos las construcciones de la ciudad en medio. Para movernos entre los dos puntos seguiremos una sucesión de caminos que sí podemos recorrer. La combinaci´on de esos caminos tiene el mismo efecto del desplazamiento recto ideal. La suma vectorial de los vectores desplazamiento reproduce el desplazamiento total.

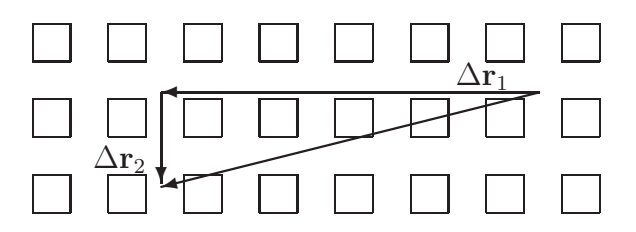

Figura 4.5: Suma de dos desplazamientos,  $(\Delta \mathbf{r}_1 + \Delta \mathbf{r}_2)$ , en las calles de una ciudad.

Imaginemos esta otra situación, una persona empuja una caja y la hace deslizar sobre el piso. La persona sabe que la caja se desplaza en la dirección en que aplica la fuerza sobre ella. También sabe que si una segunda persona empuja junto a ella, es más fácil mover la caja. Esto es, las fuerzas se suman. Por último, si la otra persona empuja en una dirección diferente, la caja se moverá en una dirección *intermedia* (figura 4.6). Esas combinaciones de fuerzas justifican, al igual que en el caso de los desplazamientos, la operación de suma vectorial.

La suma de vectores cumple la propiedad asociativa. Esto permite definir la suma de tres o más vectores, ya que podemos asociarlos en parejas de manera arbitraria,

$$
\mathbf{a} + \mathbf{b} + \mathbf{c} \equiv (\mathbf{a} + \mathbf{b}) + \mathbf{c} = \mathbf{a} + (\mathbf{b} + \mathbf{c}). \tag{4.3}
$$

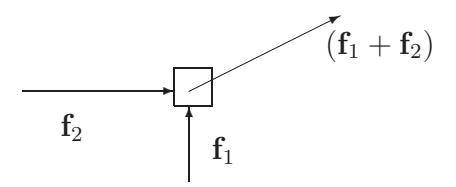

Figura 4.6: Suma de las fuerzas,  $(f_1 + f_2)$ , de dos personas.

#### Vector opuesto y vector 0

Para cualquier vector a definimos el opuesto −a como un vector de igual módulo y dirección, pero de sentido opuesto. El vector cero  $\bf{0}$  es aquel de módulo cero. Tenemos,

$$
\mathbf{a} + (-\mathbf{a}) = \mathbf{0}, \tag{4.4}
$$

$$
\mathbf{a} + (\mathbf{0}) = \mathbf{a}.\tag{4.5}
$$

Usando como ejemplo el desplazamiento, 0 es el desplazamiento nulo. El punto inicial es idéntico al final. Por otro lado si sumamos un desplazamiento arbitrario  $\Delta r$  con su opuesto  $\Delta \mathbf{r}' = -\Delta \mathbf{r}$ , obtenemos el desplazamiento nulo. Es un viaje de ida y vuelta al punto inicial.

También podemos adelantar la discusión del significado de los vectores opuesto y nulo en el contexto del concepto de fuerza. Dado el vector que representa una determinada fuerza f, su vector opuesto, -f, representa una fuerza de igual magnitud y dirección, aplicada en sentido contrario. Es lo que muchas veces se resume diciendo: "una fuerza igual, pero opuesta". La combinación de una fuerza y su opuesta sobre un mismo objeto puntual, no tiene efecto alguno. De nuevo, el efecto sobre el objeto está descrito por la suma de las fuerzas. En este caso resulta en el vector fuerza nula.

### Producto de vectores por escalares

La operación de producto de un escalar por un vector es muy simple. El objetivo deseado es obtener vectores de distintos tamaños, pero con la misma dirección que el original. A partir de un vector **a** y un número real  $\lambda$  escribimos,

$$
\mathbf{a} \longrightarrow \lambda \mathbf{a}.\tag{4.6}
$$

 $\lambda$ a es un vector con la misma dirección de a. Su módulo es  $\|\lambda\|$  veces el módulo de a. Si λ > 0, el vector λa tiene igual sentido que a. Si λ < 0, el sentido es opuesto.

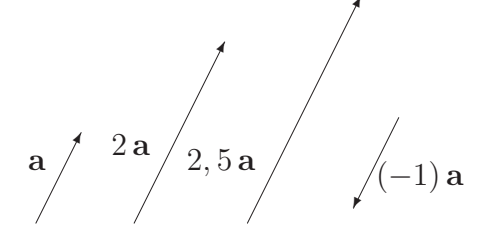

Figura 4.7: Vector  $\lambda$ **a** para  $\lambda = 1$ ; 2; 2, 5; -1.

La suma de vectores cumple la propiedad distributiva con el producto por escalares,

$$
\lambda(\mathbf{a} +_{v} \mathbf{b}) = \lambda \mathbf{a} +_{v} \lambda \mathbf{b},\tag{4.7}
$$

donde  $+_v$  recuerda que se trata de la suma vectorial. Por otro lado, la suma de escalares también cumple la propiedad distributiva,

$$
(\lambda_1 +_{e} \lambda_2) \mathbf{a} = \lambda_1 \mathbf{a} +_{v} \lambda_2 \mathbf{a}, \tag{4.8}
$$

en este caso  $+_{e}$  indica la suma de escalares.

### Vectores opuesto, nulo y producto por escalares

Si multiplicamos cualquier vector por el escalar cero, obtenemos un vector de módulo cero, el vector nulo,

$$
(0)\mathbf{a} = \mathbf{0}.\tag{4.9}
$$

Por otro lado, el escalar (−1), multiplicado por cualquier vector, cambia el sentido del mismo, produciendo el vector opuesto. De hecho,

$$
\mathbf{0} = (0)\mathbf{a} = (1 - 1)\mathbf{a} = (1)\mathbf{a} + (-1)\mathbf{a} = \mathbf{a} + (-\mathbf{a}). \tag{4.10}
$$

#### Combinación lineal de vectores

La combinación lineal de los vectores  $\mathbf{a}_1, \mathbf{a}_2, \ldots, \mathbf{a}_n$  y los escalares  $\lambda_1, \lambda_2, \ldots, \lambda_n$ , es un vector **b**, definido así,

$$
\mathbf{b} = \lambda_1 \mathbf{a}_1 + \lambda_2 \mathbf{a}_2 + \dots \lambda_n \mathbf{a}_n. \tag{4.11}
$$

Si tomamos un sólo vector  $\mathbf{a}_1$  y consideramos todos los escalares  $\lambda_1$  posibles, el vector **b** toma todos los m´odulos y sentidos posibles sobre la recta que define al vector a.

Si tomamos dos vectores  $a_1, a_2$ , de direcciones diferentes, y todos los valores posibles para los escalares  $\lambda_1, \lambda_2$ , el vector **b** toma todos los valores posibles dentro del plano que contiene a los vectores  $\mathbf{a}_1 \mathbf{y} \mathbf{a}_2$ .

Mediante combinaciones lineales podemos construir infinidad de vectores a partir de un conjunto muy pequeño de ellos.

#### Combinación lineal paramétrica

Para las aplicaciones en la cinemática es interesante considerar combinaciones lineales de vectores que dependan de un parámetro. El caso más sencillo es la expresión paramétrica de una recta,

$$
\mathbf{r}(t) = \mathbf{r_0} + t\mathbf{v_0}.\tag{4.12}
$$

Al variar el parámetro  $t$ , la combinación lineal produce vectores sobre una recta que pasa por el punto de posición  $r_0$  y es paralela al vector  $v_0$ , ver figura (4.8).

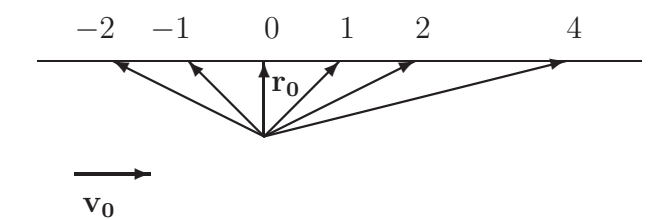

Figura 4.8: Vectores  $\mathbf{r}(t) = \mathbf{r_0} + \mathbf{v_0}t$  para los valores  $t = -2, -1, 0, 1, 2, 4$ .

Otra expresión paramétrica que nos interesa mucho es la curva cuadrática, ver figura  $(4.9).$ 

$$
\mathbf{r}(t) = \mathbf{r_0} + t\mathbf{v_0} + \frac{t^2}{2}\mathbf{a}.\tag{4.13}
$$

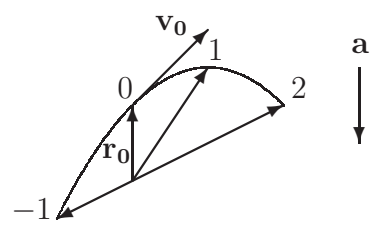

Figura 4.9: Vectores  $\mathbf{r}(t) = \mathbf{r_0} + \mathbf{v_0}t + \frac{t^2}{2}$  $\frac{t^2}{2}$ **a** para los valores  $t = -1, 0, 1, 2$ .

### Producto escalar

El producto escalar de dos vectores,  $\bf{a}$  y  $\bf{b}$ , o producto punto, se define así,

$$
\mathbf{a} \cdot \mathbf{b} = ab \cos \theta, \tag{4.14}
$$

donde  $\theta$  es el menor ángulo entre los vectores.

La expresión  $\mathbf{a} \cdot \mathbf{b}$  se lee, "a producto escalar b" o simplemente "a punto b". Este producto es la proyección ortogonal de **a** en la dirección de **b**, multiplicada por el módulo de b; o viceversa. El producto escalar es conmutativo,

$$
\mathbf{a} \cdot \mathbf{b} = \mathbf{b} \cdot \mathbf{a}.\tag{4.15}
$$

Cuando el ángulo entre los vectores es mayor que  $\pi/2$  radianes, el producto escalar es negativo. Para vectores perpendiculares, el producto escalar es cero.

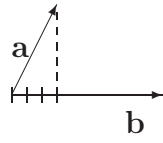

Figura 4.10: Proyección ortogonal del vector **a** en dirección de **b**.

### Otras propiedades del producto escalar

El producto punto de un vector consigo mismo es el módulo del vector al cuadrado,

$$
\mathbf{a} \cdot \mathbf{a} = a^2; \quad a = \sqrt{\mathbf{a} \cdot \mathbf{a}}.\tag{4.16}
$$

- El producto punto no es asociativo. La expresión,  $\mathbf{a} \cdot \mathbf{b} \mathbf{c}$ , sólo tiene sentido como el producto del escalar  $\mathbf{a} \cdot \mathbf{b}$  por el vector **c**. Es decir,  $(\mathbf{a} \cdot \mathbf{b})\mathbf{c}$ .
- El producto escalar conmuta con el producto por escalares,

$$
\mathbf{a} \cdot (\lambda \mathbf{b}) = \lambda (\mathbf{a} \cdot \mathbf{b}). \tag{4.17}
$$

Se cumple la propiedad distributiva con la suma de vectores,

$$
\mathbf{a} \cdot (\mathbf{b} +_v \mathbf{c}) = \mathbf{a} \cdot \mathbf{b} +_e \mathbf{a} \cdot \mathbf{c}.
$$
 (4.18)

En caso de tener el producto punto de un vector con una combinación lineal,

$$
\mathbf{c} \cdot \mathbf{b} = \mathbf{c} \cdot (\lambda_1 \mathbf{a}_1 + \lambda_2 \mathbf{a}_2 + \dots \lambda_n \mathbf{a}_n) = \lambda_1 (\mathbf{c} \cdot \mathbf{a}_1) + \lambda_2 (\mathbf{c} \cdot \mathbf{a}_2) + \dots + \lambda_n (\mathbf{c} \cdot \mathbf{a}_n).
$$
 (4.19)

Ejercicio 4.1.1 Consideremos una combinación lineal de dos vectores  $\mathbf{b} = \lambda_1 \mathbf{a}_1 + \lambda_2 \mathbf{a}_2$ . Deseamos construir una combinación lineal diferente, que sea perpendicular a b.

Verifique que la combinación  $\mathbf{b}' = (\lambda'_1)$  $\binom{1}{1}a_1 + (\lambda_2'$  $_2^{\prime})$  $\mathbf{a}_2$  funciona cuando se escoge,

$$
\lambda_1' = (\lambda_2 a_2^2 + \lambda_1 \mathbf{a}_1 \cdot \mathbf{a}_2); \quad \lambda_2' = -(\lambda_1 a_1^2 + \lambda_2 \mathbf{a}_1 \cdot \mathbf{a}_2). \tag{4.20}
$$

- b' no es el único vector perpendicular a b. ¿Porqué? ¿Qué otros hay? Ayuda, plantee la ecuación  $\mathbf{b}' \cdot \mathbf{b} = 0$  y trate a  $\lambda'_1$  $'_{1}$  y  $\lambda'_{2}$  $_2^{\prime}$  como las incógnitas.
- $\bullet\,$  Considere el caso en que los vectores  ${\bf a}_{1}$  y  ${\bf a}_{2}$  son unitarios y perpendiculares.  $\it j$ Cómo queda la expresión de  $\lambda'_1$  $'_{1}$  y  $\lambda'_{2}$  $'_{2}$ ?

Ejercicio  $4.1.2$   $\blacksquare$  Considere la siguiente combinación lineal genérica:

$$
\mathbf{v} = v_1 \hat{\mathbf{e}}_1 + v_2 \hat{\mathbf{e}}_2 + v_3 \hat{\mathbf{e}}_3. \tag{4.21}
$$

Los vectores  $\hat{\bf e}_i$  son perpendiculares entre ellos,  $\hat{\bf e}_1 \cdot \hat{\bf e}_2 = \hat{\bf e}_1 \cdot \hat{\bf e}_3 = \hat{\bf e}_3 \cdot \hat{\bf e}_2 = 0$ . Use el producto escalar para calcular el módulo del vector v en función de los coeficientes de la combinación lineal:  $v_1$ ,  $v_2$  y  $v_3$ .

### Representación en coordenadas

Hemos visto que multiplicando escalares arbitrarios por un vector, generamos todos los vectores que tienen la misma dirección del original. Es decir, que están sobre la misma linea. Por otro lado, haciendo combinaciones lineales de dos vectores perpendiculares, con dos escalares cualesquiera, generamos todos los vectores posibles en el plano que contiene a los dos vectores iniciales.Por ´ultimo, tomando combinaciones lineales de tres vectores perpendiculares, generamos todos los vectores del espacio tresdimensional.

A partir de conjuntos de uno, dos y tres vectores unitarios perpendiculares definiremos las llamadas bases del espacio de vectores. Los escalares de cada combinación lineal se denominarán componentes o coordenadas del vector que resulta de tal combinación.

La idea de introducir las bases y las coordenadas es proveer un sistema de referencia, en el cual el segmento de recta que define al vector sea reemplazado por una colección de números: las componentes o coordenadas. Dado el vector v,

$$
\mathbf{v} = v_1 \hat{\mathbf{e}}_1 + v_2 \hat{\mathbf{e}}_2 + v_3 \hat{\mathbf{e}}_3, \tag{4.22}
$$

entenderemos que los números  $(v_1, v_2, v_3)$  son una buena representación del vector, una vez se ha establecido la base  $\hat{\mathbf{e}}_1, \hat{\mathbf{e}}_2, \hat{\mathbf{e}}_3$ .

### Operaciones en componentes

Todas las operaciones que hemos definido gráficamente, se pueden realizar en componentes. Esto es una gran ventaja, ya que reemplaza el método gráfico por una forma algebraica. Supongamos tres vectores  $\mathbf{a}, \mathbf{b}, \mathbf{c}$  de componentes  $(a_1, a_2, a_3); (b_1, b_2, b_3); (c_1, c_2, c_3)$ respectivamente.

Suma

Las componentes del vector suma se obtienen sumando las componentes de los vectores,

$$
\mathbf{c} = \mathbf{a} + \mathbf{b} \implies c_1 = a_1 + b_1, c_2 = a_2 + b_2, c_3 = a_3 + b_3. \tag{4.23}
$$

■ Vector nulo

$$
\mathbf{a} = \mathbf{0} \implies a_1 = 0, a_2 = 0, a_3 = 0. \tag{4.24}
$$

■ Vector opuesto

$$
\mathbf{b} = -\mathbf{a} \implies b_1 = -a_1, b_2 = -a_2, b_3 = -a_3. \tag{4.25}
$$

■ Producto por escalares

$$
\mathbf{b} = \lambda \mathbf{a} \implies b_1 = \lambda a_1, \, b_2 = \lambda a_2, \, b_3 = \lambda a_3. \tag{4.26}
$$

■ Producto escalar

$$
\mathbf{a} \cdot \mathbf{b} = a_1 b_1 + a_2 b_2 + a_3 b_3. \tag{4.27}
$$

■ Módulo de un vector

$$
|\mathbf{a}| = \sqrt{a_1^2 + a_2^2 + a_3^2}.\tag{4.28}
$$

#### Bases canónicas

Es común designar nombres específicos a diferentes direcciones del espacio. Cuando representamos vectores sobre una recta horizontal, designamos  $\hat{\imath}$  el vector de la base unidimensional. En una recta vertical, usamos  $\hat{\mathbf{j}}$  para desginar al vector unitario.

En el plano llamamos a los vectores de la base  $\hat{\mathbf{i}}$  y  $\hat{\mathbf{j}}$ . En el espacio usamos  $\hat{\mathbf{i}}$ ,  $\hat{\mathbf{j}}$  y  $\hat{\mathbf{k}}$ .

### Producto vectorial

El producto vectorial, o producto cruz, es una operación que produce un nuevo vector, a partir de dos vectores en el espacio,

$$
\mathbf{c} = \mathbf{a} \times \mathbf{b}.\tag{4.29}
$$

El módulo del vector c es el área del paralelogramo definido por los vectores  $a \, y \, b$ ,  $c = ab \text{sen } \theta$ , donde  $\theta$  es el ángulo entre los vectores. La dirección de c es perpendicular al plano que forman los vectores a y b.

El sentido se define siguiendo la regla de la mano derecha: Con la palma de la mano abierta, el dedo pulgar en dirección perpendicular al resto, se colocan los dedos del índice al meñique indicando la dirección y el sentido del vector a, el primer vector del producto. Luego se cierran todos los dedos, menos el pulgar, de forma tal que el barrido se dirija hacia el vector b. El pulgar extendido indica el sentido del vector producto.

Algunas propiedades del producto cruz:

 $\blacksquare$  No es conmutativo

$$
\mathbf{a} \times \mathbf{b} = -\mathbf{b} \times \mathbf{a}.\tag{4.30}
$$

En particular  $\mathbf{a} \times \mathbf{a} = \mathbf{0}$ .

 $\blacksquare$  No es asociativo

$$
(\mathbf{a} \times \mathbf{b}) \times \mathbf{c} \neq \mathbf{a} \times (\mathbf{b} \times \mathbf{c}). \tag{4.31}
$$

Sin embargo, se cumple la siguiente propiedad,

$$
(\mathbf{a} \times \mathbf{b}) \times \mathbf{c} = (\mathbf{a} \cdot \mathbf{c})\mathbf{b} - (\mathbf{b} \cdot \mathbf{c})\mathbf{a}.
$$
 (4.32)

■ Es distributivo

$$
\mathbf{a} \times (\mathbf{b} + \mathbf{c}) = (\mathbf{a} \times \mathbf{b}) + (\mathbf{a} \times \mathbf{c}). \tag{4.33}
$$

Conmuta con el producto por escalares

$$
\mathbf{a} \times (\lambda \mathbf{b}) = \lambda (\mathbf{a} \times \mathbf{b}). \tag{4.34}
$$

Cumple la siguiente propiedad c´ıclica con el producto escalar,

$$
\mathbf{a} \cdot (\mathbf{b} \times \mathbf{c}) = \mathbf{b} \cdot (\mathbf{c} \times \mathbf{a}) = \mathbf{c} \cdot (\mathbf{a} \times \mathbf{b}). \tag{4.35}
$$

El escalar  $|\mathbf{a} \cdot (\mathbf{b} \times \mathbf{c})|$  es el volumen del paralelepípedo definido por los vectores a, b, c.

La definición del producto cruz en componentes es delicada. Es necesario garantizar que los vectores de la base: î,  $\hat{\mathbf{j}}$  y  $\hat{\mathbf{k}}$ , están dibujados de forma tal que se cumpla:

$$
\hat{\mathbf{i}} \times \hat{\mathbf{j}} = \hat{\mathbf{k}},
$$
  
\n
$$
\hat{\mathbf{j}} \times \hat{\mathbf{k}} = \hat{\mathbf{i}},
$$
  
\n
$$
\hat{\mathbf{k}} \times \hat{\mathbf{i}} = \hat{\mathbf{j}}.
$$
\n(4.36)

46 Vectores

De esta forma garantizamos que el conjunto  $(i, j, \hat{k})$  forme una base derecha. En este caso el producto en componentes se puede encontrar usando la ley distributiva,

$$
\mathbf{a} \times \mathbf{b} = (a_2b_3 - a_3b_2)\hat{\mathbf{i}} + (a_3b_1 - a_1b_3)\hat{\mathbf{j}} + (a_1b_2 - a_2b_1)\hat{\mathbf{k}}.\tag{4.37}
$$

Ejercicio 4.1.3 **Derive la expresión en componentes (4.37)** para  $a \times b$  en una base derecha, usando las propiedades del producto cruz, a partir de,

$$
\mathbf{a} \times \mathbf{b} = (a_1 \mathbf{\hat{i}} + a_2 \mathbf{\hat{j}} + a_3 \mathbf{\hat{k}}) \times (b_1 \mathbf{\hat{i}} + b_2 \mathbf{\hat{j}} + b_3 \mathbf{\hat{k}}).
$$
(4.38)

 $\bullet$  Vea que la expresión en componentes recuerda al determinante de una matriz  $3 \times 3$ :

$$
\mathbf{a} \times \mathbf{b} = \begin{vmatrix} \hat{\mathbf{i}} & \hat{\mathbf{j}} & \hat{\mathbf{k}} \\ a_1 & a_2 & a_3 \\ b_1 & b_2 & b_3 \end{vmatrix}
$$
 (4.39)

### Combinaciones paramétricas en componentes

Luego de ver la representación en componentes podemos visitar de nuevo las combinaciones lineales de vectores en forma paramétrica. En dos dimensiones la combinación cuadrática de la ecuación (4.13) produce dos ecuaciones,

$$
r_1(t) = (r_0)_1 + (v_0)_1 t + a_1 \frac{t^2}{2},
$$
  
\n
$$
r_2(t) = (r_0)_2 + (v_0)_2 t + a_2 \frac{t^2}{2}.
$$
\n(4.40)

### 4.1.3. Ecuaciones vectoriales

El cálculo con vectores implica resolver algún tipo de ecuación vectorial con mucha frecuencia. En general, toda ecuación vectorial se traduce en un sistema de ecuaciones para las componentes<sup>1</sup>. A continuación discutiremos algunos casos particulares.

Ecuación lineal:

$$
\lambda \mathbf{x} + \mathbf{a} = \mathbf{b}.\tag{4.41}
$$

<sup>1</sup>Esta es la llave que abre todas las puertas

La solución formal es igual que en el caso escalar,

$$
\mathbf{x} = \frac{1}{\lambda} (\mathbf{b} - \mathbf{a}). \tag{4.42}
$$

Sin embargo, debemos entender que hay tres ecuaciones escalares implícitas,

$$
\begin{cases}\n\lambda x_1 + a_1 = b_1 \\
\lambda x_2 + a_2 = b_2 \\
\lambda x_3 + a_3 = b_3\n\end{cases}
$$
\n(4.43)

En este caso la solución es muy simple,

$$
\begin{cases}\n x_1 = \frac{b_1 - a_1}{\lambda} \\
 x_2 = \frac{b_2 - a_2}{\lambda} \\
 x_3 = \frac{b_3 - a_3}{\lambda}\n\end{cases}
$$
\n(4.44)

 $\blacksquare$  Ecuación:

$$
\mathbf{x} \cdot \mathbf{a} = \lambda. \tag{4.45}
$$

Este caso nos da una sola ecuación escalar,

$$
x_1a_1 + x_2a_2 + x_3a_3 = \lambda. \tag{4.46}
$$

Hemos escrito el caso de vectores de tres dimensiones, pero podría tratarse de vectores en el plano o en la recta. En los casos de tres y dos dimensiones la ecuación  $(4.46)$  no tiene solución única.

Ejemplo 4.1.1 EN LA RECTA (DIRECCIÓN  $\hat{\mathbf{i}}$ ) LA ECUACIÓN ES  $x_1a_1 = \lambda$  CUANDO  $a_1 \neq 0,$ 

$$
x_1 = \frac{\lambda}{a_1}.\tag{4.47}
$$

SI  $a_1 = 0$ , ENTONCES LA SOLUCIÓN ES QUE  $x_1$  PUEDE TOMAR CUALQUIER VALOR, PERO  $\lambda$  DEBE SER CERO, O LA ECUACIÓN NO TIENE SENTIDO.

Ejemplo 4.1.2 EN EL PLANO (DIRECCIONES î, ĵ) LA ECUACIÓN ES  $x_1a_1 + x_2a_2 =$  $\lambda$ . Si alguno de los  $a_i$ , por ejemplo  $a_1$ , es diferente de cero se puede despejar,

$$
x_1 = \frac{\lambda - x_2 a_2}{a_1}.\tag{4.48}
$$

EN ESTE CASO  $x_2$  puede tomar cualquier valor.

Ejemplo 4.1.3 EN EL ESPACIO (DIRECCIONES î, ĵ, k`) LA ECUACIÓN ES  $x_1a_1 +$  $x_2a_2 + x_3a_3 = \lambda$ . Si alguno de los  $a_i$ , por ejemplo  $a_1$ , es diferente de cero se puede despejar,

$$
x_1 = \frac{\lambda - x_2 a_2 - x_3 a_3}{a_1}.\tag{4.49}
$$

EN ESTE CASO  $x_2$  Y  $x_3$  pueden tomar cualquier valor.

El hecho que sea imposible resover la ecuación  $\mathbf{x} \cdot \mathbf{a} = \lambda$  hallando un único vector  $\mathbf{x}$ , se entiende mejor pensando en el sentido geométrico de  $(4.45)$ . La solución, x, es un vector cuya proyección ortogonal sobre el vector ${\bf a}$ es constante y de valor $\frac{\lambda}{a}.$  En el plano y/o en el espacio existen infinitos vectores que cumplen esa condición (figura 4.11).

Hay una forma analítica de hacer evidente la existencia de infinitos  $x$  que satisfacen la ecuación. Consideremos que se ha encontrado un vector  $\mathbf{x}_1$ , solución de  $\mathbf{x}_1 \cdot \mathbf{a} = \lambda$ . Ahora tomemos un vector cualquiera,  $\mathbf{a}_{\perp}$ , con la única condición que sea perpendicular al vector **a**. Es decir,  $\mathbf{a}_{\perp} \cdot \mathbf{a} = 0$ . Cualquier combinación lineal parametrizada con  $\lambda$ ,  $\mathbf{x}_2(\lambda) = \mathbf{x}_1 + \lambda \mathbf{a}_{\perp}$ , también es solución de la ecuación.

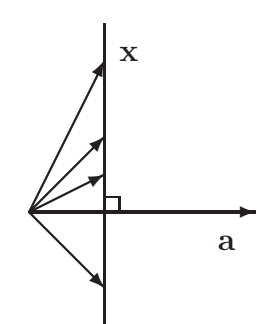

Figura 4.11: Cuatro vectores  $\mathbf x$  con  $\mathbf x \cdot \mathbf a$  constante.

Ecuación:  $\mathbf{x} \times \mathbf{a} = \mathbf{b}$ 

$$
\mathbf{x} \times \mathbf{a} = \mathbf{b} \tag{4.50}
$$

Para que la ecuación  $(4.50)$  tenga sentido, los vectores a y b deben ser perpendiculares. Recordemos que el vector producto vectorial, b, es perpendicular a los vectores  $x y a$ . Otra forma de ver esta condición es usando la propiedad cíclica  $(4.35)$ . Luego de multiplicar (escalarmente) los dos lados de la ecuación  $(4.50)$  por el vector  $\mathbf{a}$ ,

$$
\mathbf{a} \cdot \mathbf{b} = \mathbf{a} \cdot (\mathbf{x} \times \mathbf{a}) = \mathbf{x} \cdot (\mathbf{a} \times \mathbf{a}) = \mathbf{x} \cdot (\mathbf{0}) = 0,
$$
 (4.51)

concluimos que  $\mathbf{a} \cdot \mathbf{b}$  debe ser cero, o los dos lados de la ecuación no son iguales.

El problema de despejar  $x$  de la ecuación (4.50) nos lleva a un sistema de tres ecuaciones escalares,

$$
\begin{cases}\nx_2a_3 - x_3a_2 = b_1 \\
x_3a_1 - x_1a_3 = b_2 \\
x_1a_2 - x_2a_1 = b_3\n\end{cases} (4.52)
$$

Este sistema de ecuaciones no tiene solución única. La demostración de ello a partir de la expresión explícita en componentes (4.52), escapa del alcance de estas notas. Sin embargo, podemos descubrir que hay infinitos  $\bf{x}$  solución de (4.50), usando las propiedades del producto vectorial. Dada una solución  $x_1$ , cualquier combinación lineal de la forma  $\mathbf{x}_2(\lambda) = \mathbf{x}_1 + \lambda \mathbf{a}$  también resuelve la ecuación.

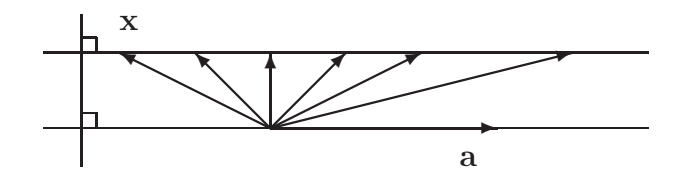

Figura 4.12: Seis vectores  $x \text{ con } x \times a$  constante.

### 4.1.4. Ejercicios

Ejercicio 4.1.4 Exprese los siguientes vectores en componentes,

- 1. Una fuerza de  $50\,\rm{N}$  que forma un ángulo de  $60^0$  con el eje  $x$  positivo.
- 2. Un desplazamiento de  $3 \text{ m}$  en la dirección negativa del eje y.

3. Una velocidad de  $6 \text{ km/h}$  que forma un ángulo de  $-\pi/3$  con respecto a la dirección positiva del eje y.

Ejercicio 4.1.5 Las cantidades instantáneas de la cinemática; posición, velocidad y aceleración; son naturalmente vectores.

1. En la figura 4.13 están representados la posición inicial de una partícula y su desplazamiento. Halle la posición final, entendiendo que  $\mathbf{r}_f = \mathbf{r}_0 + \Delta \mathbf{r}$ .

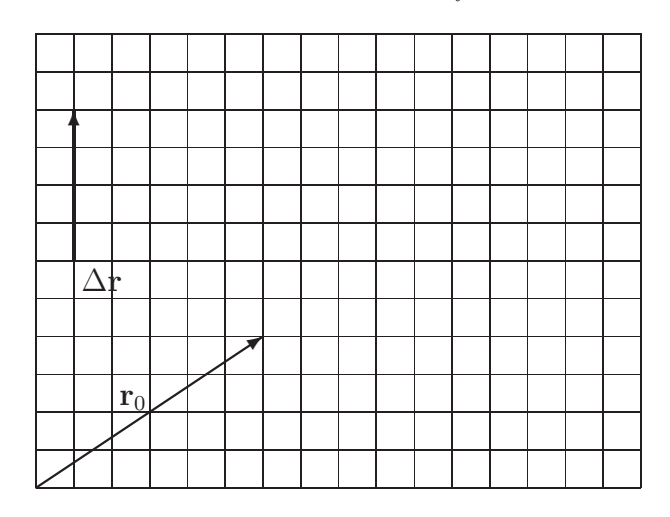

Figura 4.13: Posición y desplazamiento

2. En la figura 4.14 están representadas las posiciones inicial y final de una partícula. Halle el desplazamiento.

Figura 4.14: Desplazamiento

Ejercicio 4.1.6 Considere la siguiente operación vectorial,

$$
\mathbf{r}(t) = \mathbf{r}_0 + \mathbf{v}_0 t, \tag{4.53}
$$

donde  $r_0$  es la posición inicial de una partícula,  $v_0t$  es el desplazamiento luego de un tiempo t.

1. En la figura 4.15 se muestran los vectores posición,  $r_0$ , y velocidad inicial,  $v_0$ . El módulo de la posición se mide en m y la rapidez en m/s. Halle el vector  $\mathbf{r}(t)$ , para  $t = -1$  s, 0 s, 1 s, 2 s

Figura 4.15: Movimiento con velocidad constante

- 2. Considere que se ha establecido una escala en la figura 4.15, cada división corresponde a  $1 \text{ m}$  o  $1 \text{ m/s}$ , según se mida longitud o velocidad. Halle la expresión en componentes para los vectores  $r(t)$  de la parte 1.
- 3. Escriba la expresión general de las componentes de  $r(t)$  como funciones de t.

Ejercicio 4.1.7 Considere la siguiente operación vectorial,

$$
\mathbf{r}(t) = \mathbf{r}_0 + \mathbf{v}_0 t + \mathbf{g} \frac{t^2}{2}.
$$
 (4.54)

- 1. En la figura 4.16 se muestran los vectores posición,  ${\bf r}_0$ ; velocidad inicial,  ${\bf v}_0$ , y aceleración g. El módulo de la posición se mide en  ${\rm m}$ , la rapidez en  ${\rm m/s}$  y la aceleración en  ${\rm m/s^2}.$ Halle el vector  $r(t)$ , para  $t = -1$  s,  $0$  s,  $1$  s,  $2$  s
- 2. Considere que se ha establecido una escala en la figura 4.16, cada división corresponde a  $1\,\mathrm{m},\,1\,\mathrm{m/s}$  o  $1\,\mathrm{m/s^2}$  según se mida longitud, velocidad o aceleración. Halle la expresión en componentes para los vectores  $r(t)$  de la parte 1.
- 3. Escriba la expresión general de las componentes de  $r(t)$  como funciones de t.

|                |  | $\mathbf{v}_0$ | ۰ |  |  |  |  |  |
|----------------|--|----------------|---|--|--|--|--|--|
|                |  |                |   |  |  |  |  |  |
|                |  |                |   |  |  |  |  |  |
|                |  |                |   |  |  |  |  |  |
|                |  |                |   |  |  |  |  |  |
|                |  |                |   |  |  |  |  |  |
|                |  |                |   |  |  |  |  |  |
| $\mathbf{r}_0$ |  |                |   |  |  |  |  |  |
|                |  |                |   |  |  |  |  |  |
|                |  | g              |   |  |  |  |  |  |

Figura 4.16: Movimiento en presencia de la gravedad

 $E$ jercicio 4.1.8 La condición de equilibrio estático sobre un sistema simple, compuesto de un objeto puntual, es que la sumatoria vectorial de las fuerzas que actúan sobre él sea nula,

$$
\mathbf{f}_1 + \mathbf{f}_2 + \dots + \mathbf{f}_n = \mathbf{0}.\tag{4.55}
$$

En las figuras 4.17 a 4.20, los vectores  $f_1$  y  $f_2$  son fuerzas aplicadas sobre un objeto puntual.

- 1. Diga si el sistema está o no está en equilibrio.
- 2. Encuentre, cuando sea necesario, una tercera fuerza  $f_3$ , tal que el sistema quede en equilibrio.
- 3. Repita las partes anteriores en las siguientes situaciones, donde los vectores  $\mathbf{f}_1$  y  $\mathbf{f}_2$  están dados en componentes.
	- a)  $f_1 \longrightarrow (2;1) N; f_2 \longrightarrow (2; -1) N$

b) 
$$
f_1 \longrightarrow (0; 3, 8) N; f_2 \longrightarrow (-5, 3; -1) N
$$

c) 
$$
\mathbf{f}_1 = 4, 2 \hat{\mathbf{k}} N; \mathbf{f}_2 = (4, 3\hat{\mathbf{i}} - 1, 2\hat{\mathbf{j}}) N.
$$

4. En las figuras 4.17 a 4.20 se ha fijado una escala, según la cual la longitud de cada cuadro corresponde a 1 N. Halle la expresión en componentes de los vectores  $f_1$  y  $f_2$ en cada caso. Use estas expresiones en componentes para hallar los ángulos entre los vectores  $f_1$  y  $f_2$  en cada caso.

| f <sub>2</sub> |  |  |  |  |  |  |  |
|----------------|--|--|--|--|--|--|--|
|                |  |  |  |  |  |  |  |
|                |  |  |  |  |  |  |  |
|                |  |  |  |  |  |  |  |
| $f_1$          |  |  |  |  |  |  |  |
|                |  |  |  |  |  |  |  |

Figura 4.17: Equilibrio estático

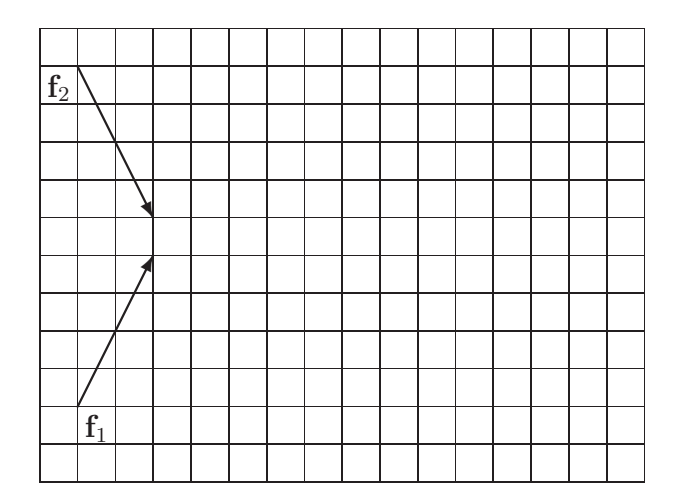

Figura 4.18: Equilibrio estático

Ejercicio 4.1.9 La segunda ley de Newton establece que el vector fuerza resultante sobre un objeto puntual se escribe como  $ma$ , donde  $m$  es escalar masa del objeto y a es el vector aceleración. Es un producto de un vector por un escalar. Es decir,

$$
\mathbf{f}_1 + \mathbf{f}_2 + \dots + \mathbf{f}_n = m\mathbf{a}.\tag{4.56}
$$

- 1. La fuerza resultante sobre un objeto de masa  $m$  es f. Escriba la aceleración en función de f
- 2. Verdadero o falso: La aceleración tiene la misma dirección y sentido que la fuerza resultante.

|       |  | $f_2$ |  |  |  |  |  |  |
|-------|--|-------|--|--|--|--|--|--|
|       |  |       |  |  |  |  |  |  |
|       |  |       |  |  |  |  |  |  |
|       |  |       |  |  |  |  |  |  |
|       |  |       |  |  |  |  |  |  |
|       |  |       |  |  |  |  |  |  |
|       |  |       |  |  |  |  |  |  |
|       |  |       |  |  |  |  |  |  |
|       |  |       |  |  |  |  |  |  |
| $f_1$ |  |       |  |  |  |  |  |  |
|       |  |       |  |  |  |  |  |  |

Figura 4.19: Equilibrio estático

| $\mathbf{f}_2$ |       |  |  |  |  |  |  |  |
|----------------|-------|--|--|--|--|--|--|--|
|                |       |  |  |  |  |  |  |  |
|                |       |  |  |  |  |  |  |  |
|                |       |  |  |  |  |  |  |  |
|                |       |  |  |  |  |  |  |  |
|                |       |  |  |  |  |  |  |  |
|                |       |  |  |  |  |  |  |  |
|                | $f_1$ |  |  |  |  |  |  |  |
|                |       |  |  |  |  |  |  |  |

Figura 4.20: Equilibrio estático

- 3. Sobre un objeto se aplica una fuerza f, halando con una cuerda hacia arriba. Al mismo tiempo, el objeto sufre la atracción terrestre mediante su peso, que es el producto del escalar masa por el vector aceleración de gravedad,  $mg$ .
	- a) Exprese el vector fuerza resultante ma, en función de f, g y m.
	- b) Exprese el vector aceleración resultante a, en función de f, g y m.
	- c) Suponga que el vector aceleración resultante sea conocido. Encuentre el vector fuerza aplicada f, en función de a, g y  $m$ .

Ejercicio 4.1.10 La posición del centro de masa de un sistema de dos partículas es el vector

promedio de sus posiciones ponderado con la masa. En español,

$$
\mathbf{r}_{\rm cm} = \frac{m_1 \mathbf{r}_1 + m_2 \mathbf{r}_2}{m_1 + m_2} = \left(\frac{m_1}{m_1 + m_2}\right) \mathbf{r}_1 + \left(\frac{m_2}{m_1 + m_2}\right) \mathbf{r}_2. \tag{4.57}
$$

La figuras 4.21 y 4.22 muestran las posiciones de dos partículas.

- 1. Halle gráficamente la posición del centro de masa del sistema en las siguientes situaciones:
	- a)  $m_1 = 1 \text{ kg } y m_2 = 1 \text{ kg}$
	- b)  $m_1 = 1 \text{ kg } y m_2 = 3 \text{ kg}$

c) 
$$
m_1 = 3 \,\text{kg}
$$
 y  $m_2 = 1 \,\text{kg}$ 

2. Demuestre que, en general, la posición del centro de masa se puede escribir así:

$$
\mathbf{r}_{\rm cm} = \mathbf{r}_1 + \left(\frac{m_2}{m_1 + m_2}\right)(\mathbf{r}_2 - \mathbf{r}_1). \tag{4.58}
$$

Esto muestra que el vector posición del centro de masa está sobre la linea recta que une las posiciones de las dos partículas. ¿No es así?

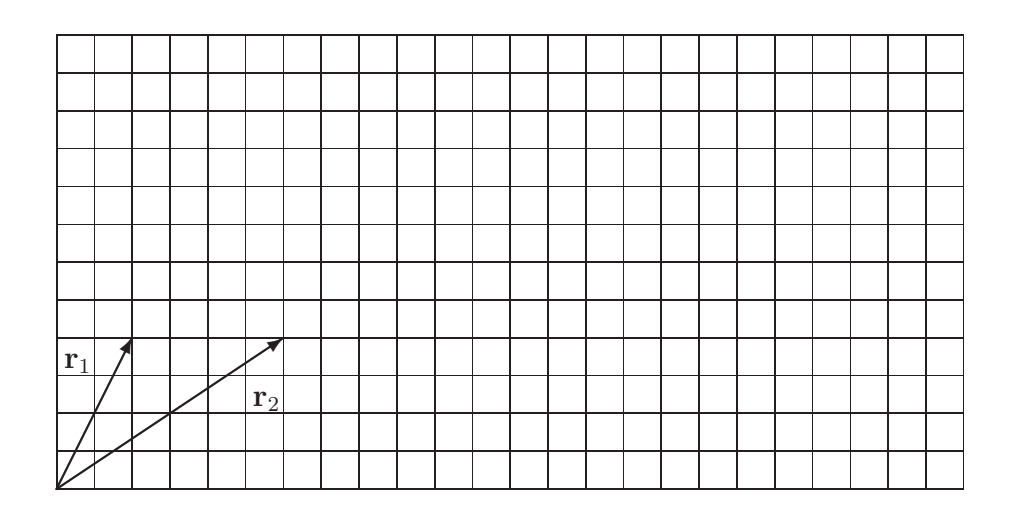

Figura 4.21: Centro de masa

Ejercicio 4.1.11 El vector fuerza electrostática sobre una carga puntual es el producto del escalar carga eléctrica  $q$  por el vector campo eléctrico E.

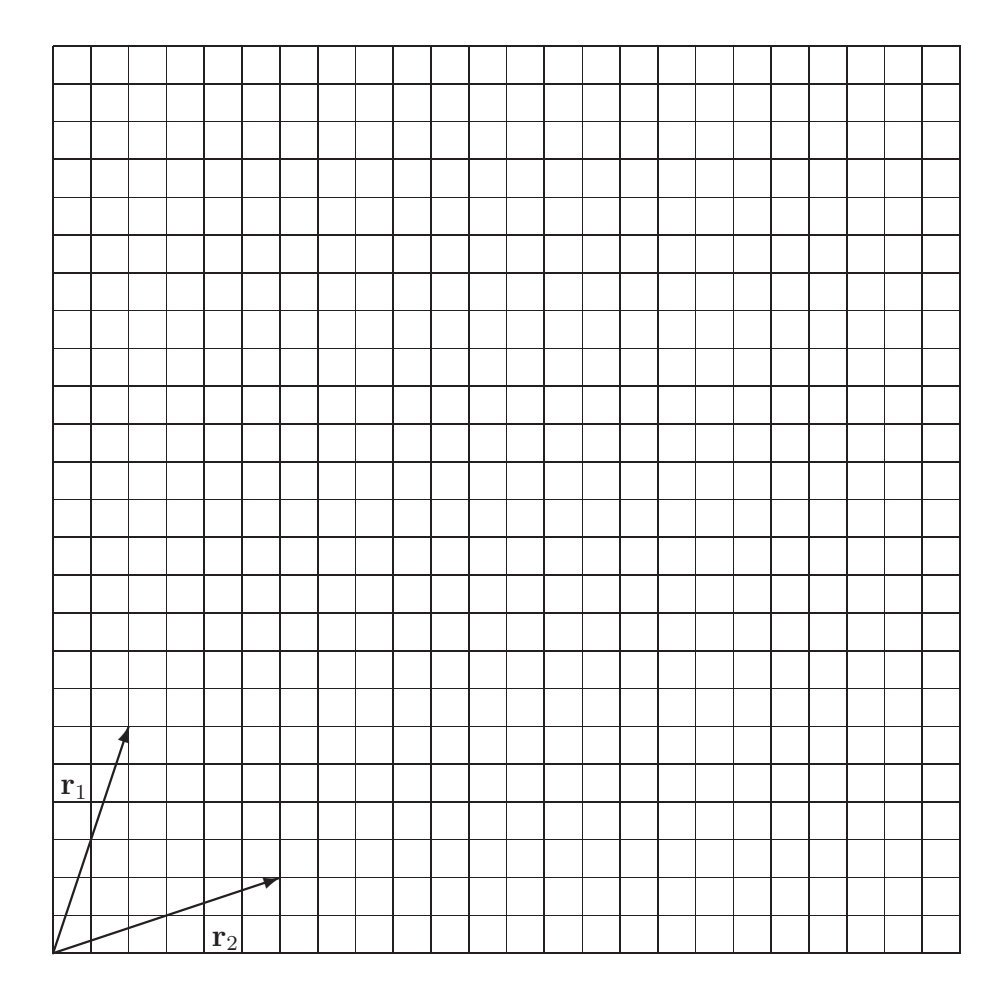

Figura 4.22: Centro de masa

- 1. Calcule el vector fuerza sobre un protón de carga de  $1, 6 \times 10^{-19}$  C en presencia de un campo  $\mathbf{E} = (3\hat{\mathbf{i}} + 4\hat{\mathbf{j}}) N/C.$
- 2. Repita el cálculo anterior para un electrón, de carga negativa,  $-1, 6\times10^{-19}$  C. Compare ambas fuerzas.
- 3. Investigue las masas del protón y el electrón. Halle los vectores aceleración usando la explicación del ejercicio 4.1.9. Halle y compare los módulos de ambas aceleraciones.

Ejercicio 4.1.12 Según la ley de Coulomb, la fuerza electrostática que siente una carga puntual  $q_2$  debido a la presencia de otra carga  $q_1$ , se escribe así:

$$
\mathbf{f}_{12} = \left(\kappa \frac{q_1 q_2}{|\mathbf{r}_2 - \mathbf{r}_1|^3}\right) (\mathbf{r}_2 - \mathbf{r}_1), \tag{4.59}
$$

donde  $\kappa=8,99\times10^9\,\frac{\rm Nm^2}{\rm C^2}$  es la constante de Coulomb y  ${\bf r}_i$  son los vectores de posición de ambas cargas.

- 1. Halle la expresión general para el módulo de la fuerza electrostática entre dos cargas puntuales.
- 2. Verdadero o falso: la fuerza es perpendicular a la dirección definida por la posición de las cargas.
- 3. Verdadero o falso: la dirección de la fuerza está en la linea definida por la posición de las cargas.
- 4. Calcule el vector fuerza electrostática sobre una carga de  $q_2 = 1$  C en la posición  $\mathbf{r}_2 =$  $(1, 5\hat{\imath} + 2\hat{\jmath})\,\text{m}$ , cuando se encuentra en presencia de otra carga  $q_1 = -1\,\text{C}$  situada en el origen. Halle la magnitud de dicha fuerza y describa su dirección, indicando el ángulo que forma con el eje  $x$  positivo.

Ejercicio 4.1.13 El momento magnético es un vector cuya dirección y sentido indican la orientación de un dipolo magnético en presencia de un campo magnético. Por ejemplo, la aguja de una brújula tiene la dirección del momento magnético de la misma. La magnitud del momento magnético es una medida de su intensidad magnética. La energía de orientación de un dipolo magnético  $\mu$  en presencia de un campo magnético B es el menos producto escalar de ambos vectores,

$$
U = -\mathbf{B} \cdot \boldsymbol{\mu}.\tag{4.60}
$$

- 1. Escriba la expresión de la energía magnética en función de las magnitudes del campo magnético, el momento magnético y el ángulo que forman.
- 2. La energía magnética tiene su mayor valor cuando el momento y el campo son  $(a)$ paralelos, (b) antiparalelos, (c) perpendiculares.
- 3. Halle la energía magnética de un momento magnético<sup>2</sup>  $\mu = (\hat{\imath} \hat{\jmath} + 2\hat{k}) \times 10^{-4} \text{m}^2\text{A}$ en presencia de un campo  $\mathbf{B} = 2\hat{\mathbf{k}}\, \mathrm{T}.$

 $^{2}\mu$  tiene dimensiones de área por corriente eléctrica. La unidad SI de campo magnético es el tesla  $1T = 1 \frac{\text{kg}}{\text{sC}}$ 

- 4. Halle el ángulo que forman los vectores  $\mu$  y B de la parte anterior 3.
- 5. Halle los ángulos que forma el vector  $\mu$ , de la parte 3, con los ejes  $x, y, z$  positivos. Los cosenos de dichos ángulos se denominan cosenos directores. Halle los cosenos directores.
- 6. Construya un vector unitario  $\hat{\mu}$ , con la misma dirección y sentido del vector momento magnético  $\mu$  de la parte 3.

Ejercicio 4.1.14 Halle el área del paralelogramo definido por los vectores  $\hat{k}$  y  $(\hat{i} - \hat{j})$ .

Ejercicio 4.1.15 El momento angular de una partícula es el producto vectorial de los vectores posición r y momento lineal  $p \equiv m\mathbf{v}$ .

$$
\mathbf{L} = \mathbf{r} \times \mathbf{p} = m\mathbf{r} \times \mathbf{v}.\tag{4.61}
$$

- 1. Halle el momento angular de una partícula de masa  $2 \text{ kg}$  con velocidad  $10\text{m/s}$  que se encuentra en la posición  $25\hat{j}$  m.
- 2. Halle el vector momento lineal de una partícula cuya velocidad está a lo largo del eje  $y$ , cuya posición es  $3(\hat{\textbf{i}} + \hat{\textbf{j}})$ m y su momento angular es  $\textbf{L} = -15\hat{\textbf{k}}\,\frac{\text{kg} \text{m}^2}{\text{s}}.$

Ejercicio 4.1.16 La fuerza magnética sobre una partícula cargada depende de la carga  $q$ , el campo magnético  $B$  y la velocidad v,

$$
\mathbf{f} = q\mathbf{v} \times \mathbf{B}.\tag{4.62}
$$

1. Halle la fuerza magnética sobre una partícula de carga  $q = 3, 2 \times 10^{-19}\,\mathrm{C}$  y velocidad  $\mathbf{v} = 20(3\hat{\mathbf{i}} - 4\hat{\mathbf{j}})\,\text{m/s}$ ; en presencia de un campo magnético de intensidad  $\mathbf{B} = 10^{-3}\hat{\mathbf{k}}\,\text{T}$ .

Ejercicio 4.1.17 Si bien no es posible despejar un vector de forma única de ninguna forma de producto (escalar o vectorial), si es posible despejar el valor de un vector desconocido x a partir del conocimiento de su producto escalar y vectorial con otro vector a. Es decir, del sistema de ecuaciones,

$$
\mathbf{x} \times \mathbf{a} = \mathbf{b}, \tag{4.63}
$$

$$
\mathbf{x} \cdot \mathbf{a} = \lambda. \tag{4.64}
$$

Para convencernos de esto, consideremos la siguiente combinación lineal,

$$
\mathbf{x}(\alpha, \beta) = \alpha(\mathbf{a} \times \mathbf{b}) + \beta \mathbf{a}.\tag{4.65}
$$

El plan macabro que seguimos al escribir esta combinación lineal es el siguiente. El primer vector  $(\mathbf{a} \times \mathbf{b})$  resuelve inmediatamente la ecuación  $\mathbf{x} \times \mathbf{a} = \mathbf{b}$ , luego de escoger bien el valor de  $\alpha$ . El vector  $\beta$ a suma una componente paralela a a, que no afecta el resultado.

Luego de conocer  $\alpha$ , buscamos el valor de  $\beta$  usando la ecuación  $\mathbf{x} \cdot \mathbf{a} = \lambda$ .

Use las propiedades del producto vectorial para calcular  $\mathbf{x}(\alpha, \beta) \times \mathbf{a}$ . Debe obtener  $\alpha a^2 \mathbf{b}$ . Concluiremos que  $\alpha = \frac{1}{a^2}$  $\frac{1}{a^2}$ .

Vuelva a usar las propiedades de los productos vectorial y escalar para calcular  $\mathbf{x}(\alpha)$ a  $\frac{a}{a^2},\beta)\cdot{\bf a}.$  Debe obtener  $\beta a^2.$  Concluiremos que  $\beta=\frac{\lambda}{a^2}$  $\frac{\lambda}{a^2}$ .

La solución es:

$$
\mathbf{x} = \frac{1}{a^2} (\mathbf{a} \times \mathbf{b} + \lambda \mathbf{a}) \tag{4.66}
$$

Ejercicio 4.1.18 Compruebe la solución propuesta en el ejercicio (4.1.17) en el caso  $a =$ 3**î** − 4**ĵ**, **b** = 20**î** + 15**ĵ** + 5**k**̂ y  $\lambda$  = 2.

# Capítulo 5

## Cálculo diferencial en la física

## 5.1. Derivadas de funciones

## 5.1.1. Introducción: Velocidad instantánea

Hemos visto aparecer la noción de derivada de una función al construir el concepto de velocidad instant´anea, a partir de la velocidad media. Recordemos que la velocidad media de un objeto es una medida del cambio de posición con respecto al tiempo transcurrido,

$$
v_m = \frac{x_f - x_i}{t_f - t_i} = \frac{\Delta x}{\Delta t}.
$$
\n(5.1)

Existe una interpretación geométrica clara para  $v_m$  para una curva  $x(t)$ . En un plano de ejes  $(t, x)$ ;  $v_m$  es la pendiente de la recta que pasa por los puntos  $(t_i, x_i)$  y  $(t_f, x_f)$ . Es una recta secante a la curva de x vs t, en los instantes  $t_i$  y  $t_f$  (figura 5.1).

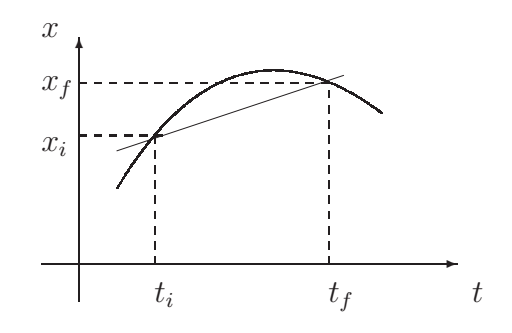

Figura 5.1:  $v_m$  es la pendiente de la recta secante a  $x(t)$  en los puntos  $t_i$ ,  $t_f$ .

Resulta evidente que la velocidad media está asociada al intervalo temporal  $(t_i, t_f)$ . La selección de un intervalo temporal diferente; por ejemplo, cambiando el valor de  $t_f$  y dejando fijo  $t_i$ , arroja generalmente valores distintos de  $v_m$  (fig 5.2).

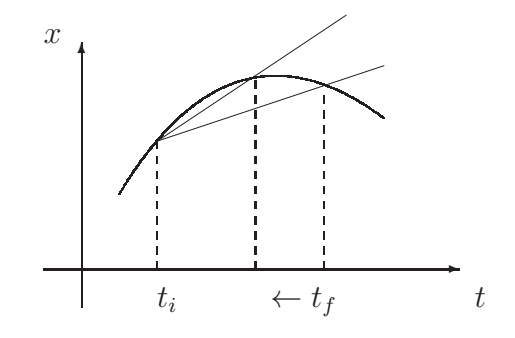

Figura 5.2: El cambio de  $t_f$  genera un cambio en  $v_m$ .

También hemos visto que existe una noción de velocidad en cada instante de tiempo  $t_0$ . En una representación gráfica de la posición en función del tiempo, esta velocidad intantánea es la pendiente de la recta tangente a la curva x vs t en  $t = t_0$  (figura 5.3).

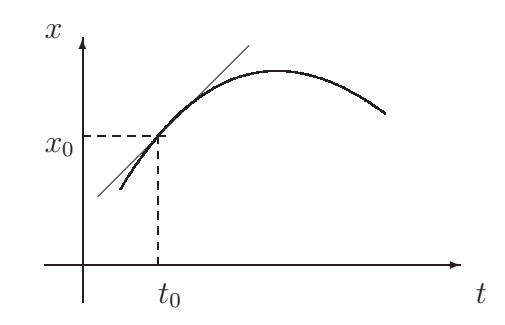

Figura 5.3:  $v(t_0)$  es la pendiente de la recta tangente a  $x(t)$  en  $t_0$ .

### 5.1.2. Cálculo de la velocidad instantánea

Si conocemos la función  $x(t)$ , podemos calcular la función  $v(t)$ . Lo hacemos tomando  $t_i$  como el instante inicial de un intervalo arbitrario y estudiando el valor de la velocidad media  $v_m$  en la medida que  $t_f$  se aproxima a  $t_i$ . En la representación gráfica se puede ver que al acercar  $t_f \rightarrow t_i$ , se calcula la pendiente de una recta *cada vez más cercana* a la tangente en  $t_i$  (figura 5.2).

El proceso debe evitar la sustitución brusca de  $t_f$  por  $t_i$  en la definición de  $v_m$  (5.1), puesto que esto genera un cociente 0/0, no definido, en la velocidad media. La clave es descubrir la tendencia de  $\Delta x/\Delta t$  en la medida que  $\Delta t$  se hace más y más pequeño. Ese procedimiento es conocido como derivar la función  $x(t)$  con respecto al tiempo en el instante  $t_i$ .

Pensemos en el problema general de hallar la pendiente de la recta tangente a la gráfica de una función  $f(x)$  en diferentes puntos x. En cada valor de x tendremos una pendiente generalmente distinta. Al considerar la dependencia de estos valores con respecto a x encontramos una nueva función. La función derivada de  $f(x)$  con respecto a x se puede denotar de distintas formas:

$$
\frac{df(x)}{dx}, \quad \text{ó} \quad \frac{df}{dx} \quad ; \tag{5.2}
$$

 $\dot{f}(t)$  ó  $\dot{f}$  (si la variable es el tiempo) ; (5.3)

$$
f'(x), \quad \text{ó} \quad f' \tag{5.4}
$$

En el el cálculo diferencial estándar se encuentran las derivadas de las funciones más simples,

| f(x)                   | $\frac{df}{dx}$                                         |
|------------------------|---------------------------------------------------------|
| $C$ (constante)        |                                                         |
| $x^n$                  | $nx^{n-1}$                                              |
| $e^x$                  | $e^x$                                                   |
| $\cos x$               | $-\operatorname{sen} x$ ( <i>x</i> siempre en radianes) |
| $\operatorname{sen} x$ | $\cos x$ (x siempre en radianes)                        |
| $\ln x$                |                                                         |

Cuadro 5.1: Derivadas de funciones más simples

A partir de la información del cuadro  $(5.1)$ , podemos construir derivadas más complejas usando las siguientes propiedades,

1. Linealidad, que nos indica como derivar una combinación lineal de funciones. Sean

dos funciones  $f, g$  y un par de constantes  $A \, y \, B$ ,

$$
\frac{d}{dx}(Af(x) + Bg(x)) = A\frac{df(x)}{dx} + B\frac{dg(x)}{dx}.
$$
\n(5.5)

Ejemplo 5.1.1 Esta propiedad nos permite calcular la derivada de un polinomio,

$$
\frac{d}{dx}(\frac{1}{2}Ax^2 + Bx + C) = Ax + B.
$$
 (5.6)

2. Regla de Leibniz, que nos permite calcular la derivada de un producto,

$$
\frac{d}{dx}(fg) = \left[\frac{df}{dx}\right]g + f\left[\frac{dg}{dx}\right].\tag{5.7}
$$

Ejemplo 5.1.2 PODEMOS CALCULAR LA DERIVADA DE UNA FUNCIÓN COMO  $x \ln x$ ,

$$
\frac{d}{dx}(x\ln x) = \ln x + 1.
$$
\n(5.8)

3. Regla de la cadena, que nos permite calcular la derivada de una función compuesta,

$$
\frac{d}{dx}[f(g)] = \frac{df}{dx}\bigg|_{x=g(x)}\frac{dg}{dx}.
$$
\n(5.9)

Ejemplo 5.1.3 CONSIDERAMOS LA COMPOSICIÓN DE LA FUNCIÓN EXPONENCIAL  $e^x$  con la función lineal  $\alpha x,$ 

$$
\frac{d}{dx}(e^{\alpha x}) = \alpha e^{\alpha x}.\tag{5.10}
$$

## 5.1.3. Ejercicios

 $\boldsymbol{\mathrm{E} \mathrm{਼f$ iercicio 5.1.1 $\,$  Hallar las derivadas  $\frac{df}{dx}$  de las siguientes funciones

1.  $f(x) = \sqrt[n]{x}$ . 2.  $f(x) = 1/x$ . 3.  $f(x) = 1/x^n$ . 4.  $f(x) = Ae^{\omega x} + Be^{-\omega x}$ .

## 5.1.4. Aproximación lineal de una función

Podemos usar el conocimiento de:

- 1. El valor de  $f$  en un punto  $x_0$ ,
- 2. El valor de  $\frac{df}{dx}$  en  $x_0$ ,

para construir una aproximación lineal a  $f(x)$  cuando x sea un punto cercano a  $x_0$ . Es decir, la recta,

$$
\tilde{f}(x) = ax + b,\tag{5.11}
$$

que mejor aproxima a la función  $f$  cerca del punto  $x_0$  (figura 5.4).

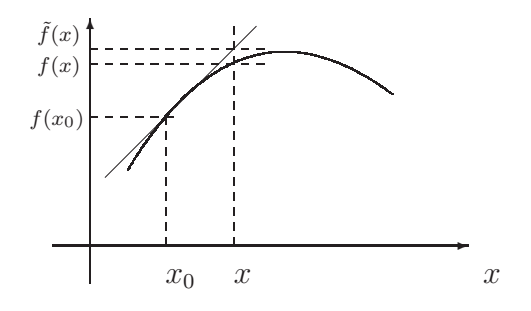

Figura 5.4: Diferencia entre la aproximación lineal  $f(x)$  y el valor exacto  $f(x)$ .

El procedimiento consiste en escribir la ecuación de la recta tangente a  $f(x)$  en  $x = x_0$ y usarla en lugar de la expresión explícita de  $f(x)$ . Dada la ecuación general de una recta,

$$
y(x) = ax + b,\tag{5.12}
$$

debemos encontrar los valores de las constantes a y b (pendiente y punto de corte) correspondientes a la recta tangente a  $f(x)$  en  $x = x_0$ . Es fácil ver que la pendiente de la recta debe ser  $\frac{df(x)}{dx}\Big|_{x_0}$  y la ecuación  $y(x_0) = f(x_0)$  determina el valor de b. Encontramos,

$$
\tilde{f}(x) = f(x_0) + \frac{df}{dx}\bigg|_{x_0} (x - x_0). \tag{5.13}
$$

Consideramos que esta expresión aproxima a f en los puntos x cercanos a  $x_0$ . Lo expresamos en la siguiente forma,

$$
f(x) \approx f(x_0) + \frac{df}{dx}\bigg|_{x_0} (x - x_0).
$$
 (5.14)

La diferencia entre el valor exacto de la función y el obtenido por la aproximación es el error absoluto,

$$
\epsilon(x) = f(x_0) + \frac{df}{dx}\bigg|_{x_0} (x - x_0) - f(x). \tag{5.15}
$$

La expresión aproximada de  $f(x)$  cerca de  $x_0$  tiene sentido cuando el error es pequeño con respecto al valor de la función. Esto es, cuando el error relativo es pequeño,

$$
\varepsilon(x) = \left| \frac{f(x_0) + \frac{df}{dx}\big|_{x_0} (x - x_0) - f(x)}{f(x)} \right| \times 100. \tag{5.16}
$$

En (5.16) hemos multiplicado por 100, expresando el error en forma porcentual.

## 5.1.5. Ejercicios

Ejercicio 5.1.2 Halle la aproximación lineal de las siguientes funciones en los puntos indicados.

- 1.  $x^2$  cerca del punto  $x_0 = 1$ .
- 2. cos x cerca de los puntos  $x_0 = 0$  y  $x_0 = \pi/2$ . Recuerde que x está en radianes.

Ejercicio 5.1.3 Use la aproximación lineal para hallar el valor de sen x en  $x = 0, 1 rad$  sin usar la calculadora.

Ejercicio 5.1.4 Para evaluar la bondad de la proximación lineal usada en la pregunta anterior, halle el valor de sen  $(0, 1 rad)$  con la calculadora y obtenga la diferencia porcentual con el resultado de la aproximación lineal, usando  $(5.16)$ :

$$
\left| \frac{\text{aproximación lineal} - \text{resultado exacto}}{\text{resultado exacto}} \right| \times 100. \tag{5.17}
$$

# Capítulo 6

## Propagación de incertidumbre

## 6.1. Propagación de incertidumbre

Anteriormente hemos visto que un proceso de medida se puede clasificar según tres tipos,

- Comparación directa con el patrón de medida.
- Uso de instrumentos calibrados.
- $\blacksquare$  Método indirecto: Donde obtenemos una cantidad física mediante una relación analítica, que involucra a una o más cantidades medidas. Ejemplo, el área de un rectángulo como el producto de las longitudes de sus lados  $A = ab$  o la frecuencia como el inverso del periodo  $f = 1/T$ .

En esta parte nos ocuparemos de la técnica a seguir para obtener la incertidumbre asociada a una medida indirecta, donde el valor reportado de la magnitud medida no ha sido leído en un instrumento.

## 6.1.1. Propagación de incertidumbre de una variable

El proceso de propagación consiste en expresar la incertidumbre de una cantidad medida de forma indirecta a partir de las cantidades de las cuales depende y sus incertidumbres, que han sido medidas por otros métodos. Para explicar el método consideremos el caso en que la magnitud indirecta y depende de sólo una cantidad física  $x$ , mediante una función  $f,$ 

$$
y = f(x). \tag{6.1}
$$

El valor experimental de  $x$  es conocido,

$$
x = x_0 \pm \Delta x. \tag{6.2}
$$

Deseamos encontrar,

$$
y = y_0 \pm \Delta y. \tag{6.3}
$$

Parece razonable esperar  $y_0 = f(x_0)$ . Queda por determinar  $\Delta y$ . Para hacerlo podemos empezar recordando que  $(6.2)$  es una afirmación de que el valor de x está en el intervalo I<sub>x</sub>, comprendido por los valores  $(x_0 - \Delta x)$  y  $(x_0 + \Delta x)$ , de magnitud 2 $\Delta x$  (figura 6.1).

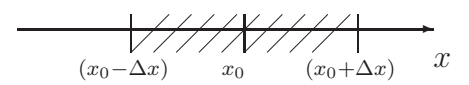

Figura 6.1: El valor de x está dentro del intervalo  $I_x$ .

La función f toma los valores del intervalo  $I_x$  y produce un nuevo intervalo  $I_y$ , que contiene el valor de y (figura 6.2).

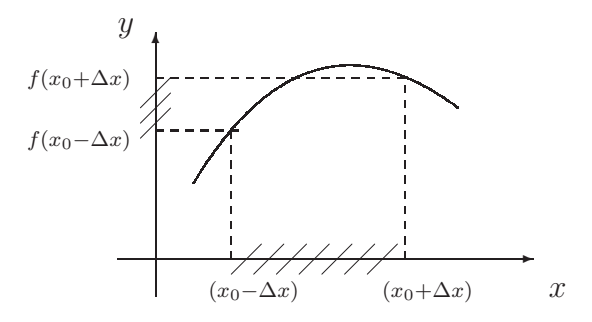

Figura 6.2: Intervalo  $I_y$ .

Consideraremos los casos en que la función  $f$  sea creciente o decreciente. En el caso que la función sea creciente,  $I_y$  está comprendido entre los valores  $f(x_0 - \Delta x)$  y  $(x_0 + \Delta x)$ . Cuando  $f$  sea decreciente, los extremos del intervalo se invertirán. En ambos casos, el centro del intervalo será  $y_0$ ,

$$
y_0 = \frac{f(x_0 + \Delta x) + f(x_0 - \Delta x)}{2}.
$$
\n(6.4)

Y su ancho debe ser  $2\Delta y$ ,

$$
2\Delta y = |f(x_0 + \Delta x) - f(x_0 - \Delta x)|. \tag{6.5}
$$

Notemos que según (6.4), el valor de  $y_0$  no es  $f(x_0)$ , sino el promedio de los valores máximo y mínimo del intervalo. Sin embargo, las expresiones  $(6.4)$  y  $(6.5)$  adquieren una expresión más simple en el caso que  $\Delta x$  es razonablemente pequeño y podemos usar la aproximación lineal (5.14) de  $f(x)$ , cerca del punto  $x_0$ ,

$$
y_0 = f(x_0), \t\t(6.6)
$$

$$
\Delta y = \left| \frac{df}{dx} \right|_{x_0} \Delta x, \tag{6.7}
$$

Usaremos las expresiones (6.6) y (6.7) para obtener el valor  $N_0$  de la cantidad medida de forma indirecta y propagar la incertidumbre de una variable.

Ejemplo 6.1.1 CONSIDEREMOS EL CASO DONDE HEMOS MEDIDO EL PERÍODO DE UNA PARTÍCULA QUE DESCRIBE UN MOVIMIENTO CIRCULAR UNIFORME,  $T = (3, 0 \pm 0, 2)s$ . DESEAMOS DETERMINAR LA FRECUENCIA Y SU INCERTIDUMBRE,  $f = f_0 \pm \Delta f$ . Para ELLO USAMOS LA RELACIÓN INVERSA ENTRE FRECUENCIA Y PERÍODO,

$$
f = \frac{1}{T}.\tag{6.8}
$$

USAREMOS (6.6) Y (6.7), SÓLO FALTA DETERMINAR  $\Delta f$ ,

$$
\Delta f = \left| -\frac{1}{T^2} \right|_{T=T_0} \Delta T = \frac{\Delta T}{T_0^2}.
$$
\n(6.9)

En nuestro caso obtenemos,

$$
f_0 = 0,33s^{-1},
$$
  

$$
\Delta f = 0,022s^{-1}.
$$

LUEGO DE REDONDEAR  $\Delta f$  a una cifra significativa y fijar la última c.s. de  $f_0$  mediante la regla de la suma, encontramos  $f = (0, 33 \pm 0, 02)s^{-1}$ .

## 6.1.2. Ejercicios

Ejercicio 6.1.1 Halle la incertidumbre de la magnitud física  $y$ 

- 1.  $y = x^n$ .
- 2.  $y = \sqrt[n]{x}$ .
- 3.  $y = \text{sen }\alpha$ .
- 4.  $y = \ln x$ .

Ejercicio 6.1.2 Considere  $x = (1, 53\pm 0, 13)m$ . Calcule el valor y la incertidumbre de  $y = x^3$ .

Ejercicio 6.1.3 Considere  $x = (9, 2\pm 0, 5)$ <sup>o</sup>. Calcule el valor y la incertidumbre de  $y = \text{sen } x$ .

### 6.1.3. Propagación de incertidumbre de varias variables

Supongamos que  $w$  depende de un conjunto de las cantidades físicas  $x, y, z \ldots$ , mediante una función de varias variables  $f(x, y, z ...)$ . En ese caso los valores de  $w_0$  y  $\Delta w$ se calculan siguiendo el mismo espíritu que en el caso de una variable  $(6.6)$  y  $(6.7)$ ,

$$
w_0 = f(x_0, y_0, z_0 \dots),
$$
  
\n
$$
\Delta w = \left| \frac{\partial f(x_0, y_0, z_0 \dots)}{\partial x} \right| \Delta x + \left| \frac{\partial f(x_0, y_0, z_0 \dots)}{\partial y} \right| \Delta y +
$$
  
\n
$$
+ \left| \frac{\partial f(x_0, y_0, z_0 \dots)}{\partial z} \right| \Delta z + \dots,
$$
\n(6.11)

donde el símbolo  $\frac{\partial f}{\partial x}$  significa la derivada parcial de la función f respecto a la variable particular x. Para cada variable x,  $\frac{\partial f}{\partial x}$  se calcula igual que en el caso  $\frac{df}{dx}$ , considerando a f como función únicamente de x. El resto de las variables se consideran fijas, con valor constante.

Ejemplo 6.1.2 SEA LA FUNCIÓN DE DOS VARIABLES  $x, y$ 

$$
f(x,y) = x^2 y. \tag{6.12}
$$

Sus derivadas parciales son,

$$
\frac{\partial f}{\partial x}(x,y) = 2xy; \quad \frac{\partial f}{\partial y}(x,y) = x^2.
$$
\n(6.13)

Ejemplo 6.1.3 EL ÁREA  $(A)$  de un rectángulo es el producto de las longi-TUDES DE SUS LADOS  $a, b$ ,

$$
A = ab. \tag{6.14}
$$

Se ha hecho una medicion de las dimensiones de una superficie rectan- ´ GULAR,  $a = (3, 0 \pm 0, 1)$  cm Y  $b = (6, 2 \pm 0, 1)$  cm. ENCONTRAMOS INMEDIATAMENTE  $A_0 = (3, 0)(6, 2)$  cm<sup>2</sup> = 18,6 cm<sup>2</sup>.

A pesar que los factores tienen dos c.s., no redondeamos el resultado hasta no obtener la incertidumbre,

$$
\Delta A = \left| \frac{\partial A}{\partial a} \right| \Delta a + \left| \frac{\partial A}{\partial b} \right| \Delta b
$$
  
=  $b \Delta a + a \Delta b = ((6, 2)(0, 1) + (3, 0)(0, 1)) cm^2$   
=  $0,92 cm^2 \sim 0,9 cm^2$  1 c.s.

Escribimos,

$$
A = (18, 6 \pm 0, 9) \, \text{cm}^2. \tag{6.15}
$$

## 6.1.4. Ejercicios

Ejercicio 6.1.4 Halle la incertidumbre de la magnitud física  $w$ ,

- 1.  $w = x + y$ .
- 2.  $w = x y$
- 3.  $w = xy$ .
- 4.  $w = \frac{x}{y}$  $\frac{x}{y}$ .

Ejercicio 6.1.5 Considere  $x = (1, 3 \pm 0, 1)$  cm e  $y = (2, 5 \pm 0, 1)$  cm. Calcule el valor y la incertidumbre de  $w = \frac{x}{y}$  $\frac{x}{y}$ .

Ejercicio 6.1.6 Se ha determinado el alcance de un disparo de cañón usando los conocimientos de cinemática básica,

$$
D = \frac{v_0^2 \text{sen } 2\theta}{g}.
$$
\n(6.16)

Determine  $D_0 \pm \Delta D$  sabiendo que,  $\theta = 56^0 \pm 1^0$ ,  $v_0 = 51(2)$  m/s y  $g = 9,81(3)$  m/s<sup>2</sup>.
# Capítulo 7

## Ecuaciones diferenciales en la física

### 7.1. Ecuaciones diferenciales

La Segunda Ley de Newton establece la proporcionalidad entre la fuerza neta que actúa sobre una partícula  $m$  y su aceleración. La fuerza neta resume el efecto de todas las interacciones entre  $m$  y su entorno. Por otro lado, la aceleración es una cantidad cinemática, característica de la trayectoria y que es consecuencia de tales interacciones.

El problema de determinar la posición con respecto al tiempo  $r(t)$ , para una partícula caracterizada por una aceleración  $\mathbf{a} = \mathbf{F}/m$  particular, es el de resolver una ecuación diferencial. Una ecuación diferencial es aquella que involucra a una función  $f(x)$  y sus derivadas. En el caso de la Segunda Ley de Newton,

$$
\frac{d^2\mathbf{r}}{dt^2} = \frac{\mathbf{F}}{m}.\tag{7.1}
$$

Es una ecuación diferencial que relaciona la segunda derivada de la posición con respecto al tiempo, con la fuerza neta que actúa sobre la partícula y su masa. Resolveremos  $(7.1)$ hallando la  $\mathbf{r}(t)$  adecuada.

En esta sección motivaremos el concepto de ecuación diferencial y su solución a partir de la Segunda Ley de Newton.

Ejemplo 7.1.1 DADA LA FUERZA CONSTANTE,

$$
\begin{array}{rcl}\n\mathbf{F} & = & m\mathbf{g}, \\
\mathbf{g} & = & -g\mathbf{j},\n\end{array}
$$

OBTENEMOS,

$$
\mathbf{r} = \mathbf{r_0} + \mathbf{v_0}t + \frac{1}{2}\mathbf{g}t^2.
$$

En componentes,

$$
x = x_0 + v_{0x}t,
$$
  
\n
$$
y = y_0 + v_{0y}t - \frac{1}{2}gt^2.
$$

CONOCEMOS ESTE RESULTADO DE NUESTRO ESTUDIO SOBRE EL MOVIMIENTO PARABÓLIco. Notar que la solucion completa requiere de dos datos adicionales a ´ LA ECUACIÓN DIFERENCIAL,  $r_0$  y  $v_0$ .

La forma concreta de la ecuación diferencial en  $(7.1)$  dependerá de  $\mathbf{F}$ , y puede llegar a ser muy compleja. Mostraremos algunos ejemplos, que ocurren en el movimiento en una dimensión y aún son relativamente simples.

Ejemplo 7.1.2 En el movimiento unidimensional de un objeto en un medio viscoso, la fuerza de resistencia es proporcional a la velocidad,

$$
\mathbf{F}_\mathbf{r} = -\beta \mathbf{v}.\tag{7.2}
$$

SI LA FUERZA RESULTANTE SOBRE UN OBJETO DE MASA  $m$  ES  $\mathbf{F}_r$ , LA SEGUNDA LEY de Newton establece,

$$
-\beta \dot{x} = m\ddot{x} \quad \acute{0} \quad -\beta v = m\dot{v}.
$$
 (7.3)

Ejemplo 7.1.3 SI SE ANALIZA LA CAÍDA VERTICAL DE UN OBJETO EN LA ATMÓSFERA, se debe considerar la interaccion de roce del aire y el peso del objeto, ´

$$
-mg - \beta v = m\dot{v}.\tag{7.4}
$$

Ejercicio 7.1.1 Analice la dinámica de la caída en un medio viscoso del ejemplo 7.1.3. Es decir, dibuje las fuerzas en un diagrama de cuerpo aislado y muestre que la segunda ley de Newton implica la ecuación 7.4 para las componentes verticales.

Ejemplo 7.1.4 LA ECUACIÓN,

$$
-kx = m\ddot{x},\tag{7.5}
$$

DESCRIBE LA DINÁMICA DE UN OBJETO DE MASA  $m$ , UNIDO A UN RESORTE DE CON-STANTE ELÁSTICA  $k$ , SOBRE UNA SUPERFICIE PLANA SIN FRICCIÓN.

Ejercicio 7.1.2 Analice la dinámica del movimiento del sistema masa-resorte del ejemplo 7.1.4. Es decir, dibuje las fuerzas en un diagrama de cuerpo aislado y muestre que la segunda ley de Newton implica la ecuación 7.5 para las componentes horizontales.

#### 7.1.1. Resolviendo ecuaciones diferenciales

El problema en dinámica es hallar la trayectoria a partir del conocimiento de las fuerzas que actúan sobre la partícula. Dada una ecuación diferencial el problema es hallar la función  $f$  que la satisfaga.

#### Orden de una ecuación

Es el de la derivada más alta. En la Segunda Ley de Newton, la función es la posición con respecto al tiempo  $r(t)$ . Puesto que **a** es la segunda derivada de r, es una ecuación diferencial de segundo orden.

#### Ecuaciones ordinarias y ecuaciones en derivadas parciales

Las ecuaciones diferenciales ordinarias (edo) involucran derivadas con respecto a una sola variable. En contraste existen ecuaciones diferenciales en derivadas parciales, que no están en el interés de estas notas.

#### Ecuaciones lineales

Una ed es lineal cuando tanto  $f$  como sus derivadas aparecen en forma lineal. Es decir, no hay potencias como  $f^2$  o productos como  $f \frac{df}{dx}$ . Llamaremos **edol** a las ecuaciones diferenciales ordinarias lineales.

Las edol son las más simples posible. De ellas hemos escogido dos casos muy relevantes para la física. Estudiaremos sus soluciones.

Ecuación  $\frac{df}{dx} = \alpha f + a$ 

Consideramos el caso de  $\alpha = 0$ . La pregunta es hallar una función f tal que su derivada sea la constante a. Existen infinitas funciones que cumplen esa condición. Son las rectas de pendiente a,

$$
f(x) = ax + b. \tag{7.6}
$$

El valor de  $b$  no está restringido por la ecuación. Por otro lado, si conocemos el valor de  $f$  en algún punto x particular, podemos hallar el único valor de  $b$  que hace posible la igualdad.

Ejemplo 7.1.5 Digamos,

$$
\frac{df}{dx} = 5, \t(7.7)
$$

$$
f(1) = 2. \t(7.8)
$$

LA SOLUCIÓN GENERAL ES  $f(x) = 5x + b$ , PERO  $f(1) = 2$  DA UNA CONDICIÓN ADIcional,

$$
5(1) + b = 2
$$

$$
b = -3.
$$

LA SOLUCIÓN CON LA CONDICIÓN  $(7.8)$  ES ÚNICA,  $f(x) = 5x - 3$ .

Esta situación, donde la solución de la ecuación necesita una condición adicional, es inherente al problema de buscar una función cuya derivada sea otra función  $g$ , independiente de f. Si  $\frac{df}{dx} = g$  entonces  $f + c$ , la función con una constante añadida, también cumple con la ecuación.  $c$  recibe el nombre de constante de integración.

Ejemplo 7.1.6 DADA LA SIGUIENTE ECUACIÓN,

$$
\frac{d^2f}{dx^2} = g.
$$
\n(7.9)

Conocida una solución $f,$  la función $f + c_1x + c_2$  también cumple la condición. Notar que el número de constantes de integración es el orden de LA ECUACIÓN.

Estudiemos ahora el caso,

$$
\frac{df}{dx} = \alpha f. \tag{7.10}
$$

Buscamos una función cuya derivada sea proporcional a ella misma. Observando el cuadro de derivadas  $(5.1)$  sabemos que la solución debe ser exponencial,

$$
f(x) = Ae^{\alpha x}.
$$
 (7.11)

A es la constante de integración. Se puede interpretar como el valor de  $f(0)$ .

En el caso más general

$$
\frac{df}{dx} = \alpha f + a,\tag{7.12}
$$

probamos sustituir  $f = Ae^{\alpha x} + B$  dentro de la ecuación. Obtenemos,

$$
\frac{df}{dx} = \alpha A e^{\alpha x},
$$
  
\n
$$
\alpha f + a = \alpha A e^{\alpha x} + \alpha B + a,
$$
  
\n
$$
\Rightarrow B = -\frac{a}{\alpha}.
$$
  
\n
$$
f(x) = A e^{\alpha x} - \frac{a}{\alpha}.
$$

Ejemplo 7.1.7 Queremos hallar la velocidad con respecto al tiempo de un OBJETO QUE SE MUEVE EN UN MEDIO VISCOSO CON  $\beta = 1 \ kg/s$ ,  $m = 0.5 \ kg$  Y QUE INICIALMENTE TIENE UNA VELOCIDAD DE  $3 m/s$ .

LA DINÁMICA DE ESTE SISTEMA ESTÁ DISCUTIDA EN EL EJEMPLO  $(7.1.2)$ ,

$$
-\beta v = m\dot{v} \quad \Rightarrow \quad -(1\frac{kg}{s})v = (0, 5kg)\dot{v}.\tag{7.13}
$$

LA ECUACIÓN DIFERENCIAL PARA  $v(t)$  ES IGUAL A (7.12). DEBEMOS IDENTIFICAR  $f(x) \to v(t)$ ,  $\alpha = -\beta/m = -2 s^{-1}$  y  $a = 0$ . En la solución identificamos  $A = v_0 =$  $3 m/s$ , el valor de la velocidad inicial,

$$
v(t) = v_0 e^{-(\frac{\beta}{m})t} = (3 \, m/s) e^{-(2 \, s^{-1})t} \tag{7.14}
$$

Ejemplo 7.1.8 Deseamos estudiar la velocidad de un objeto que cae a partir del reposo, en un medio similar al del ejemplo (7.1.7). Este es el caso del ejemplo (7.1.3). Se toma en cuenta el peso del objeto y el roce con EL AIRE. UTILIZAMOS LA ECUACIÓN,

$$
-mg - \beta v = m\dot{v}.\tag{7.15}
$$

LA ECUACIÓN DIFERENCIAL PARA  $v(t)$  es igual a (7.12). En este caso  $a = -mg$ . PARA HALLAR EL VALOR DE A EN LA SOLUCIÓN, EVALUAMOS  $v(t)$  EN  $t = 0$  E im-PONEMOS  $v(0) = 0$  (CAE A PARTIR DEL REPOSO). ENCONTRAMOS  $A = \frac{mg}{\beta}$  $\frac{ng}{\beta},$  EL VALOR DE LA VELOCIDAD LÍMITE,

$$
v(t) = \frac{mg}{\beta} (e^{-(\frac{\beta}{m})t} - 1).
$$
 (7.16)

Ecuación  $\frac{d^2f}{dx^2} = -\omega^2 f$ 

En este caso buscamos una función que derivada dos veces sea proporcional a ella misma, con signo cambiado. El cuadro de derivadas (5.1) nos sugiere dos posibilidades,

$$
f_A = A \cos \omega x,
$$
  

$$
f_B = B \operatorname{sen} \omega x.
$$

De hecho, podemos considerar la suma,

$$
f(x) = A\cos\omega x + B\sin\omega x, \qquad (7.17)
$$

que también satisface la propiedad,

$$
\frac{d^2f}{dx^2} = -\omega^2 f. \tag{7.18}
$$

En este caso  $A \, y \, B$  son las constantes de integración.

Ejemplo 7.1.9 QUEREMOS HALLAR LA POSICIÓN CON RESPECTO AL TIEMPO  $x(t)$ , PARA UNA PARTÍCULA DE MASA  $m$  UNIDA A UN RESORTE DE CONSTANTE ELÁSTICA  $k$ . EN EL INSTANTE INICIAL, LA PARTÍCULA SE ENCUENTRA EN REPOSO A UNA DISTANCIA  $l_0$  del punto de equilibrio.

LA DINÁMICA DE ESTE SISTEMA FUE DISCUTIDA EN EL EJEMPLO  $(7.1.4)$ . LA ecuacion es, ´

$$
\ddot{x} = -\frac{k}{m}x.\tag{7.19}
$$

ESTA ECUACIÓN ES SIMILAR A (7.18). DEBEMOS IDENTIFICAR  $f(x) \to x(t)$  Y  $\omega^2 =$  $k/m$ . La solución general es,

$$
x(t) = A\cos\omega t + B\sin\omega t.
$$
 (7.20)

Para fijar las constantes de integración  $A \times B$  usamos la información INICIAL SOBRE LA FUNCIÓN  $x(t)$ . SABEMOS QUE LA POSICIÓN INICIAL  $x(0)$  es  $l_0$ . ENTONCES,

$$
x(0) = A \cos 0 + B \sin 0 = l_0,
$$
  
\n
$$
\Rightarrow A = l_0.
$$

POR OTRO LADO, SABEMOS QUE EN EL INSTANTE INICIAL LA PARTÍCULA ESTÁ EN reposo. Su velocidad inicial es cero. Escribimos la funcion velocidad, ´ DERIVANDO LA FUNCIÓN POSICIÓN,

$$
\dot{x}(t) = \frac{d(l_0 \cos \omega t + B \sin \omega t)}{dt}
$$
  
=  $l_0(-\omega \sin \omega t) + B(\omega \cos \omega t).$   

$$
v(t) = B\omega \cos \omega t - l_0 \omega \sin \omega t.
$$

EVALUANDO  $v(0) = 0$ ,

$$
v(0) = B\omega \cos 0 - l_0 \omega \sin 0 = 0,
$$
  
\n
$$
\Rightarrow B = 0.
$$

LA SOLUCIÓN PARTICULAR QUEDA,

$$
x(t) = l_0 \cos \omega t \tag{7.21}
$$

# **Bibliografía**

- [1] I. Escalona, P. Chocron. Laboratorio de Física I, Volumen I, Cálculo de errores, Gráficos. Universidad Central de Venezuela, Facultad de Ciencias, Departamento de Física  $(2008)$
- $[2]$  I. Escalona. Prácticas del Laboratorio de Física para Ingeniería de Telecomunicaciones. UCAB, Facultad de Ingeniería, Departamento de Física (2003)
- [3] P. A. Tipler, G. Mosca. *Física para la ciencia y la tecnología*, Quinta edición, Editorial Reverté S. A.,(2008)
- [4] W. Mendenhall, R. Scheaffer, D. Wackerly. *Estadística Matemática con Aplicaciones*, Tercera edición, Grupo editorial Iberoamérica S. A. (1986)